# Komunikacja z systemem informatycznym części administracyjnej (ERP) Formaty plików XML

Wersja 1.0 – 13.06.2014

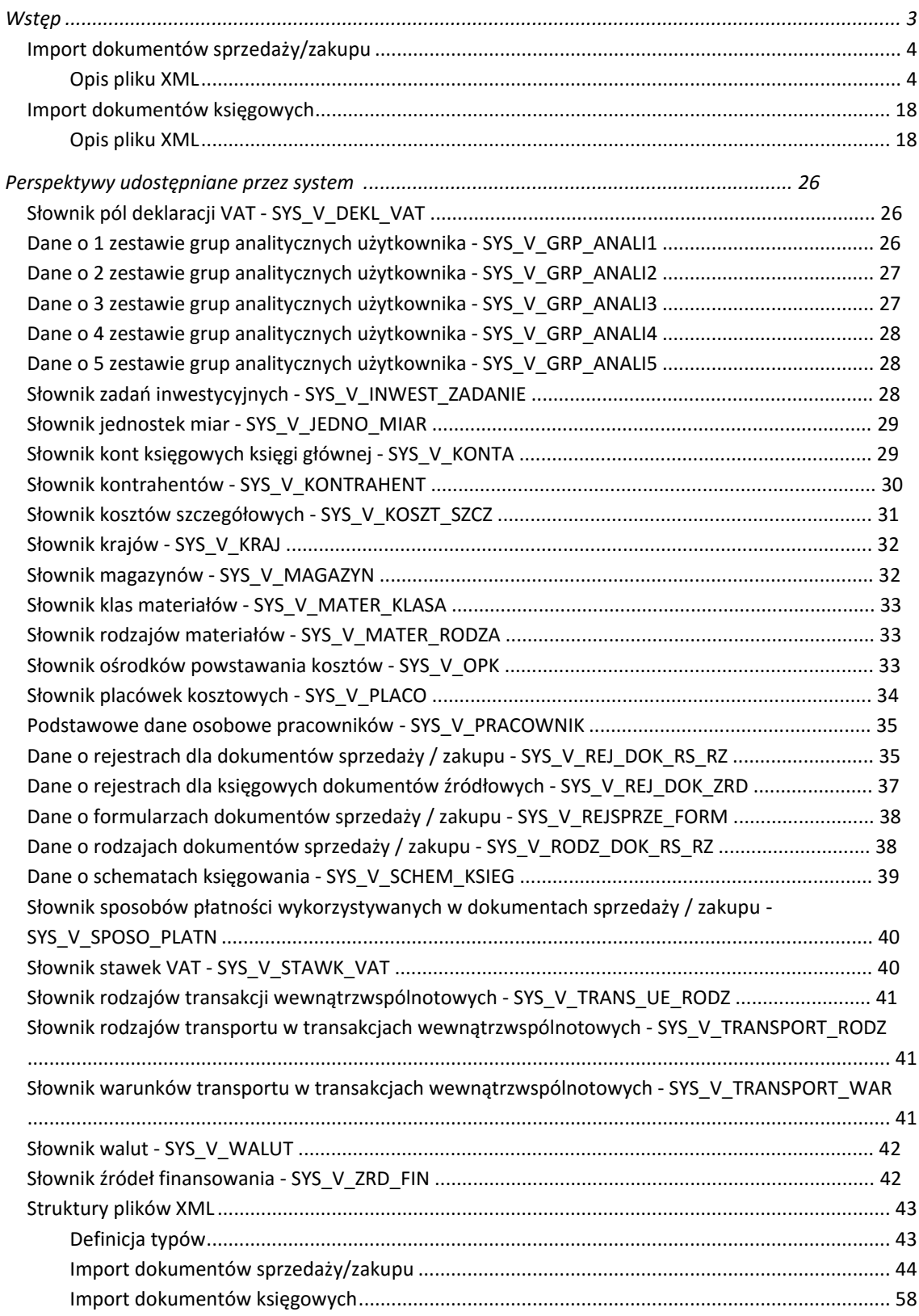

#### <span id="page-2-0"></span>Wstęp

Dokument opisuje formaty plików XML zawierających informacje o dokumentach sprzedaży, dokumentach zakupu, dokumentach księgowych jakie mogą być importowane do systemu FKK w module IMP\_EXP. Dokumenty księgowe importowane są do bufora dokumentów, które po przetworzeniu schematami księgowymi są rejestrowane w dzienniku FK.

Możliwość importu wspomnianych dokumentów dostępna jest dla klientów posiadających klucz licencyjny z włączonymi funkcjonalnościami:

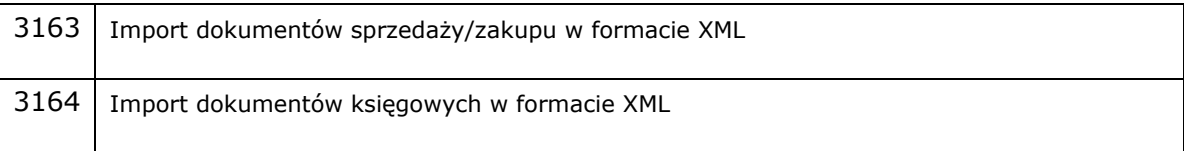

# <span id="page-3-0"></span>Import dokumentów sprzedaży/zakupu

<span id="page-3-1"></span>Opis pliku XML

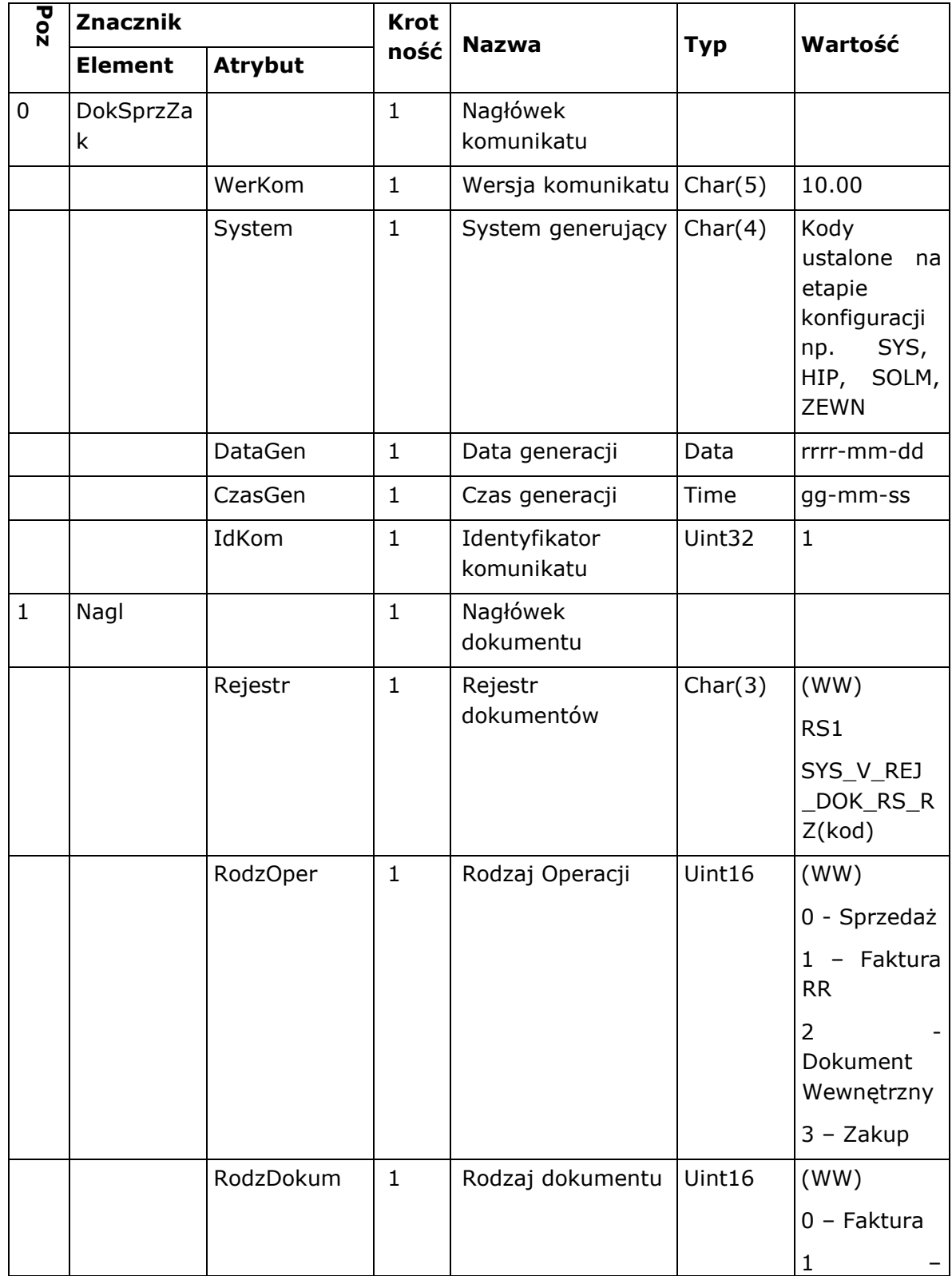

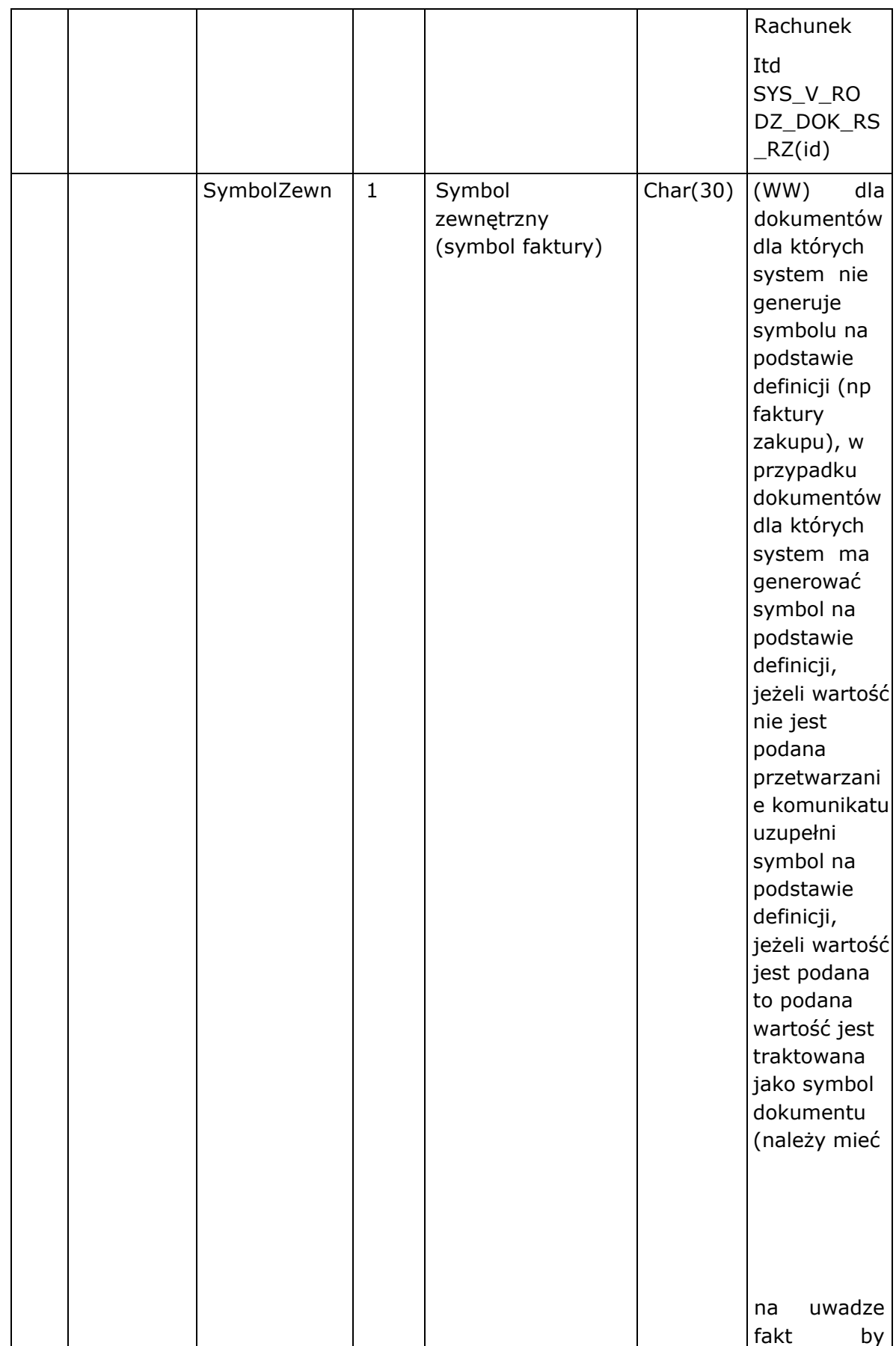

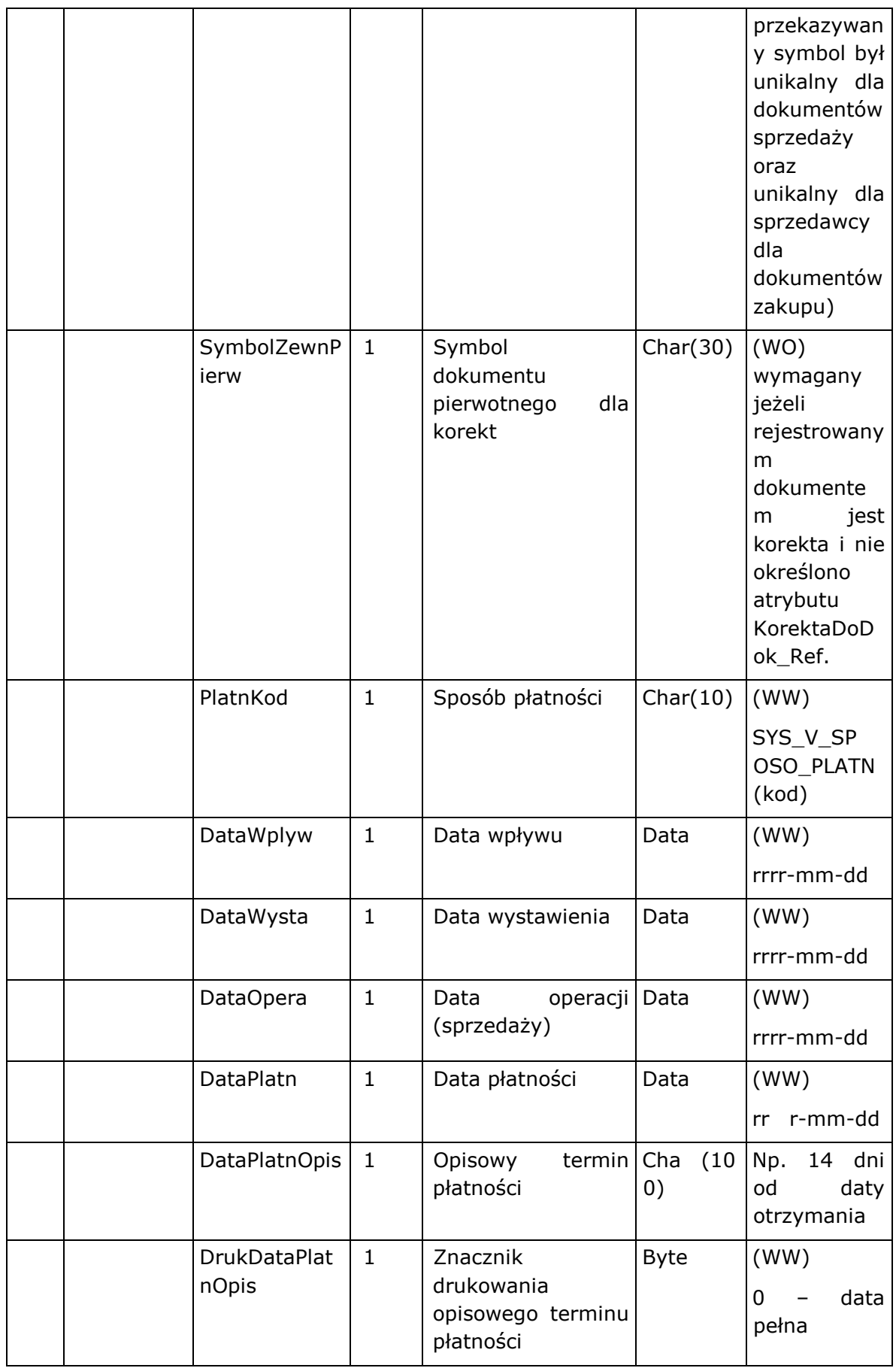

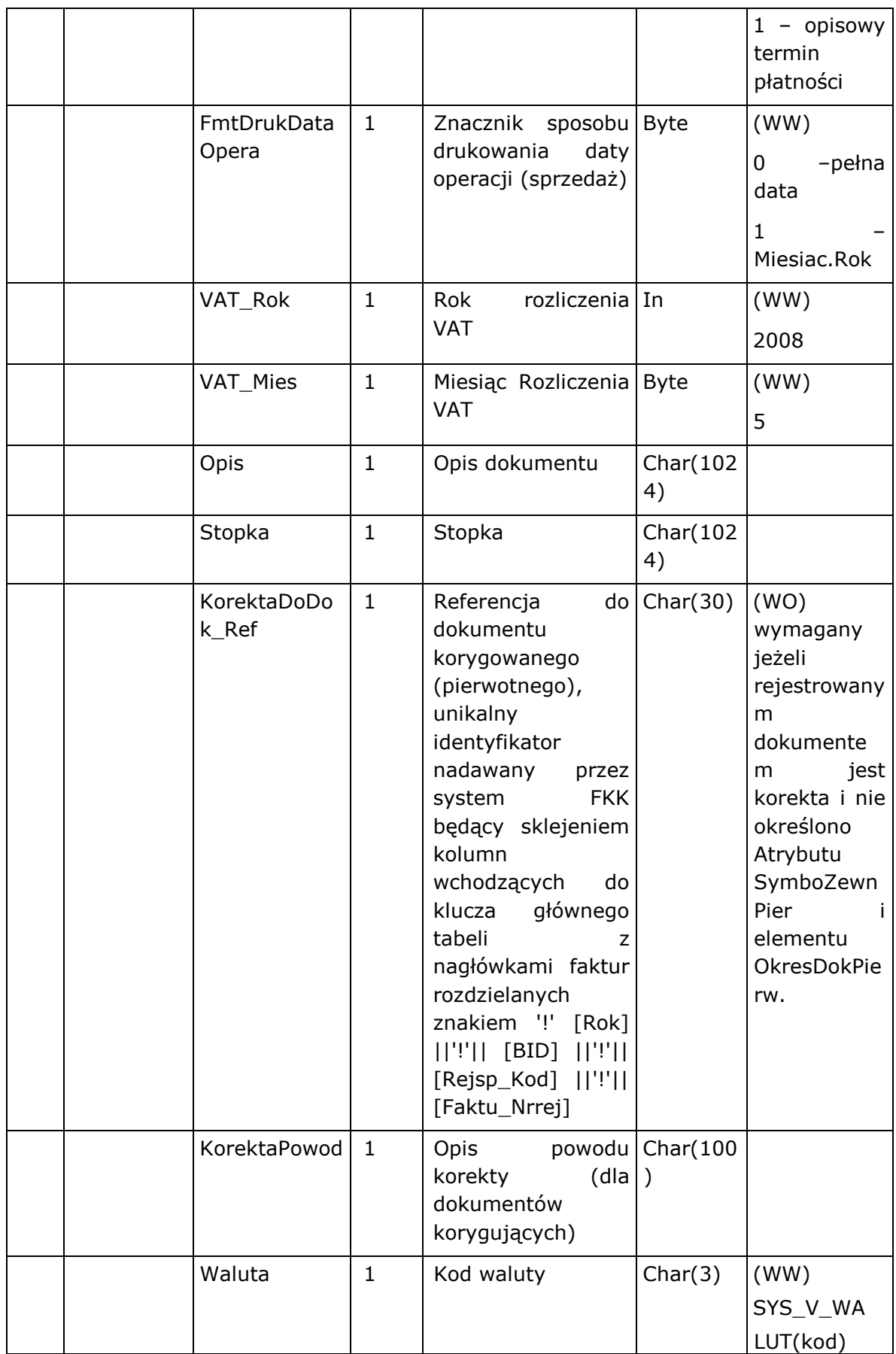

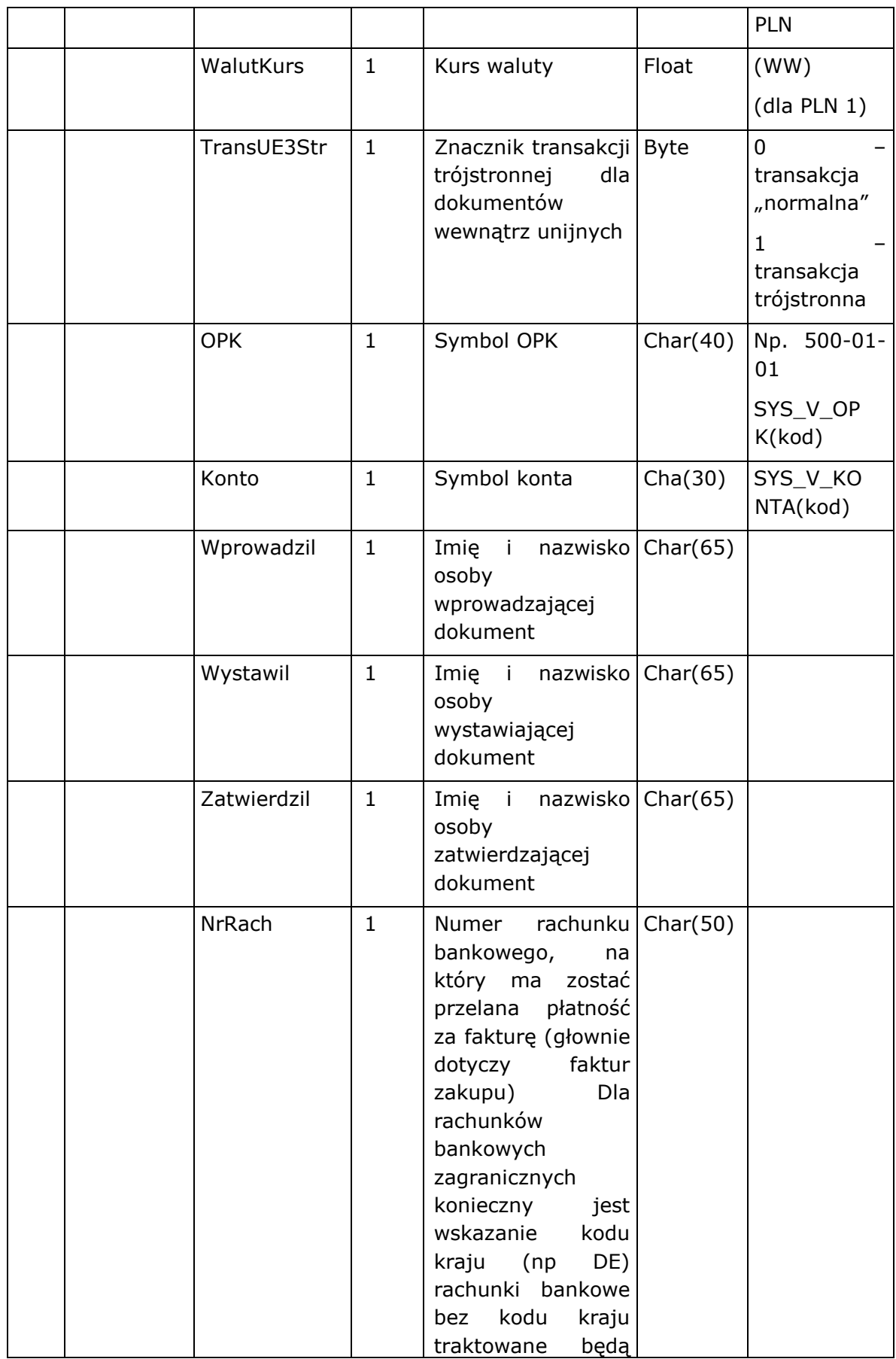

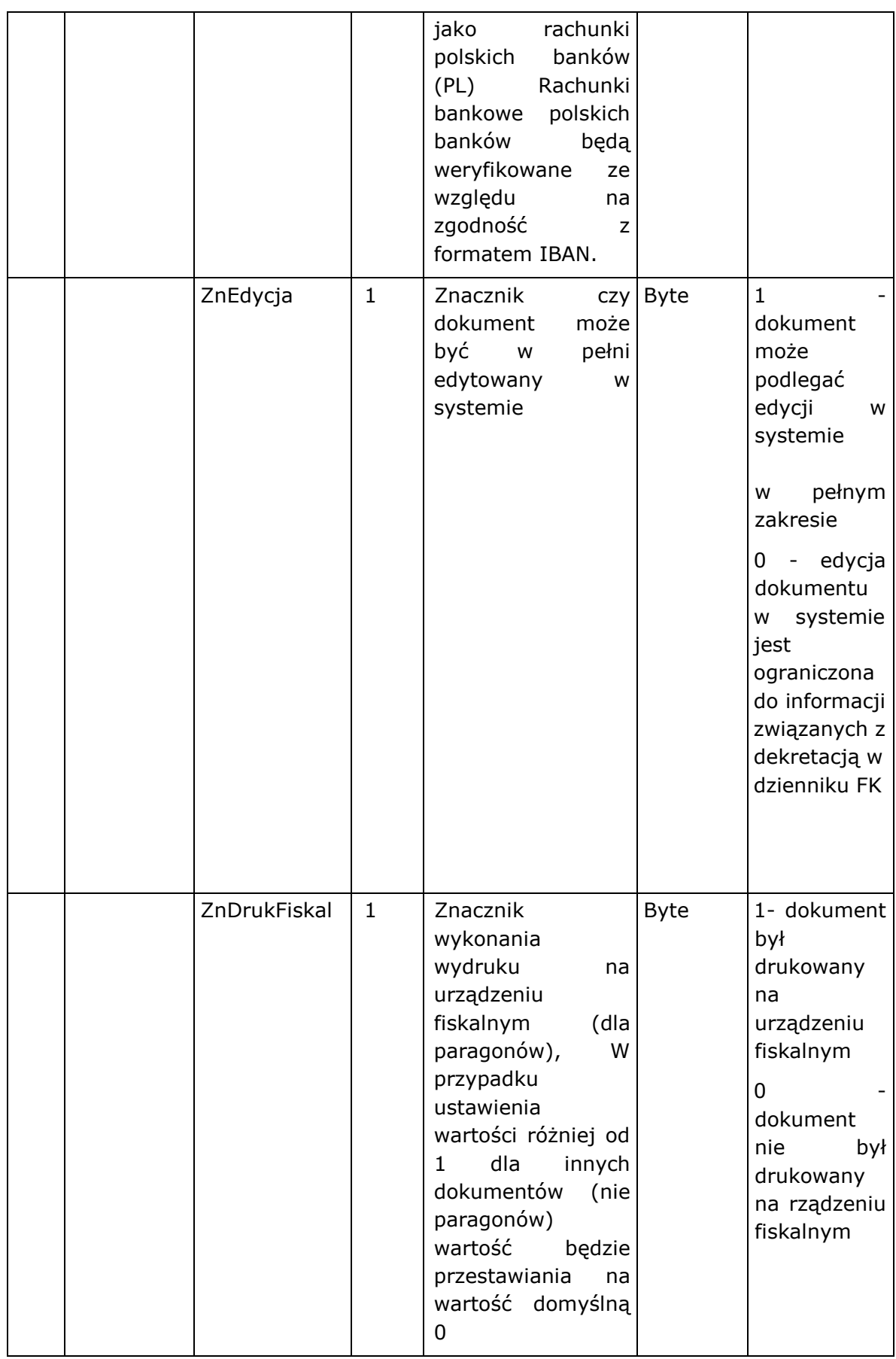

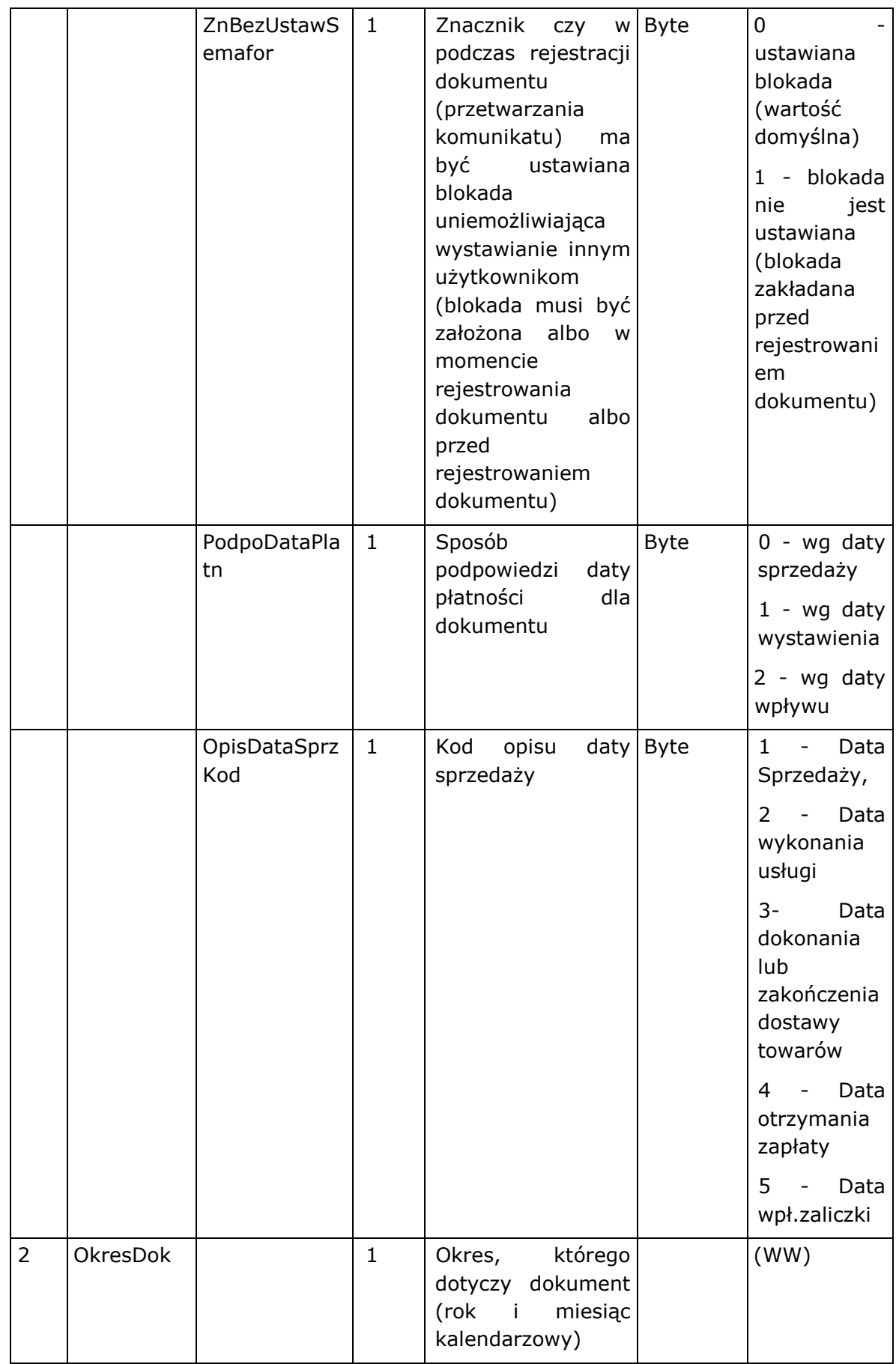

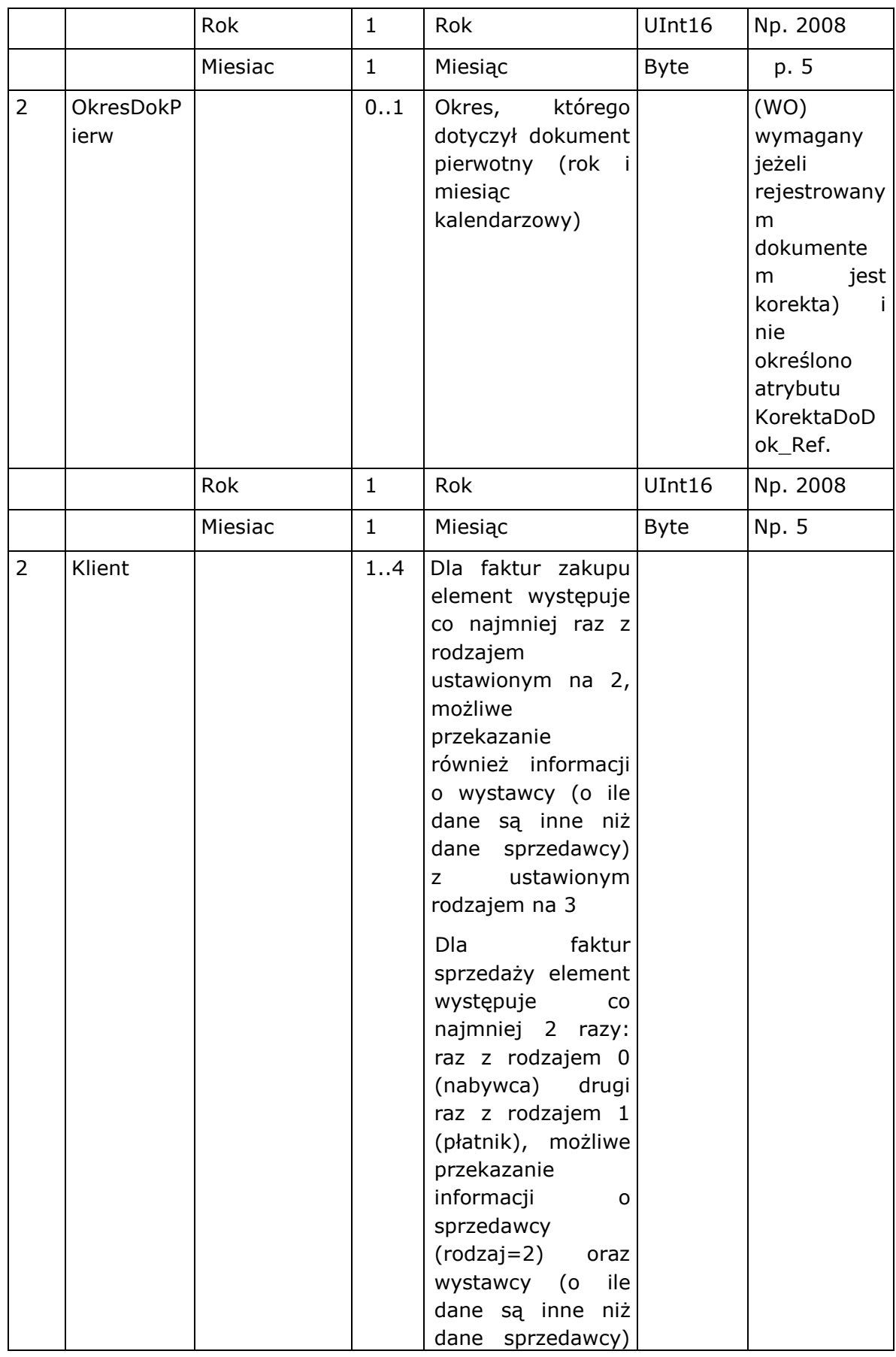

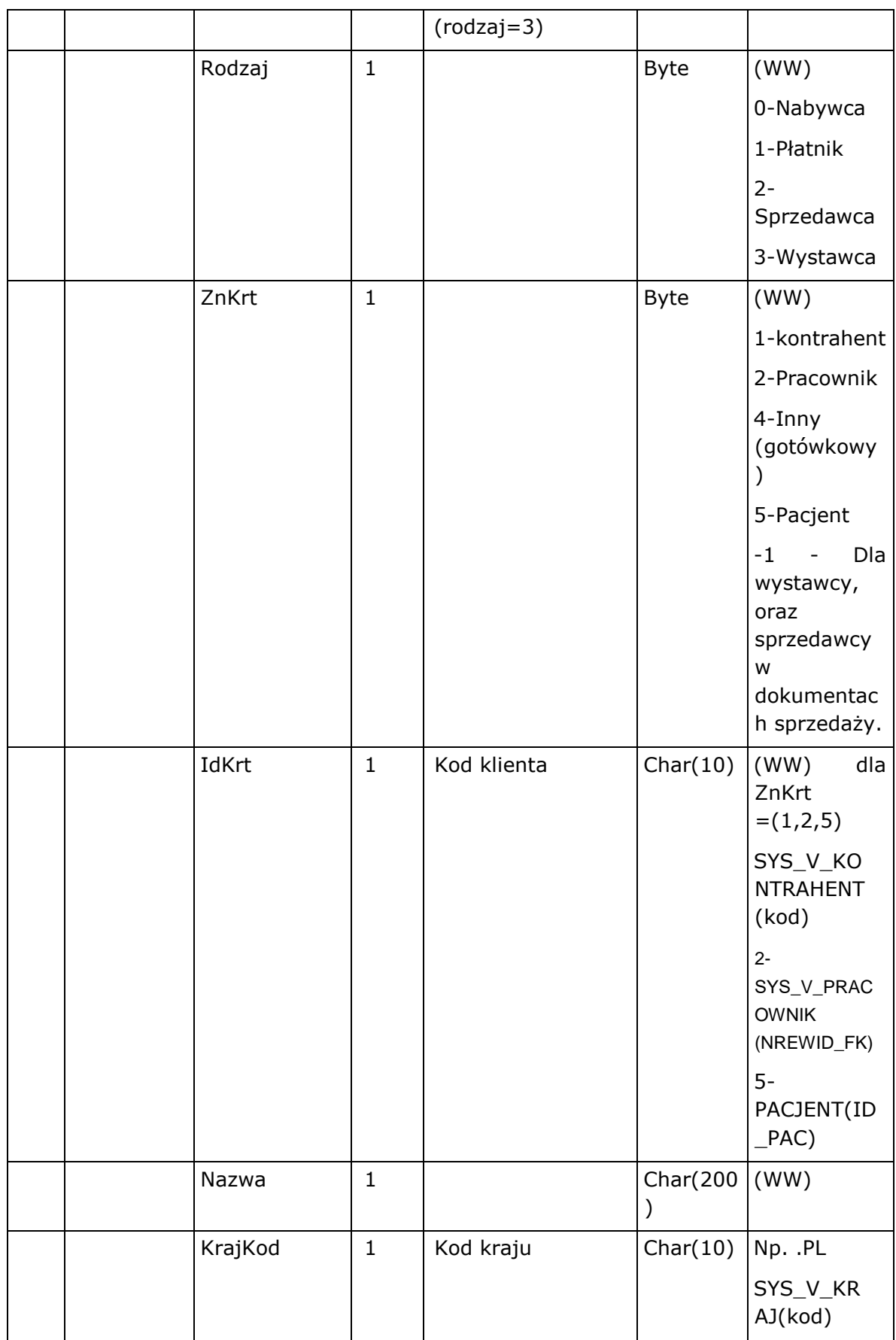

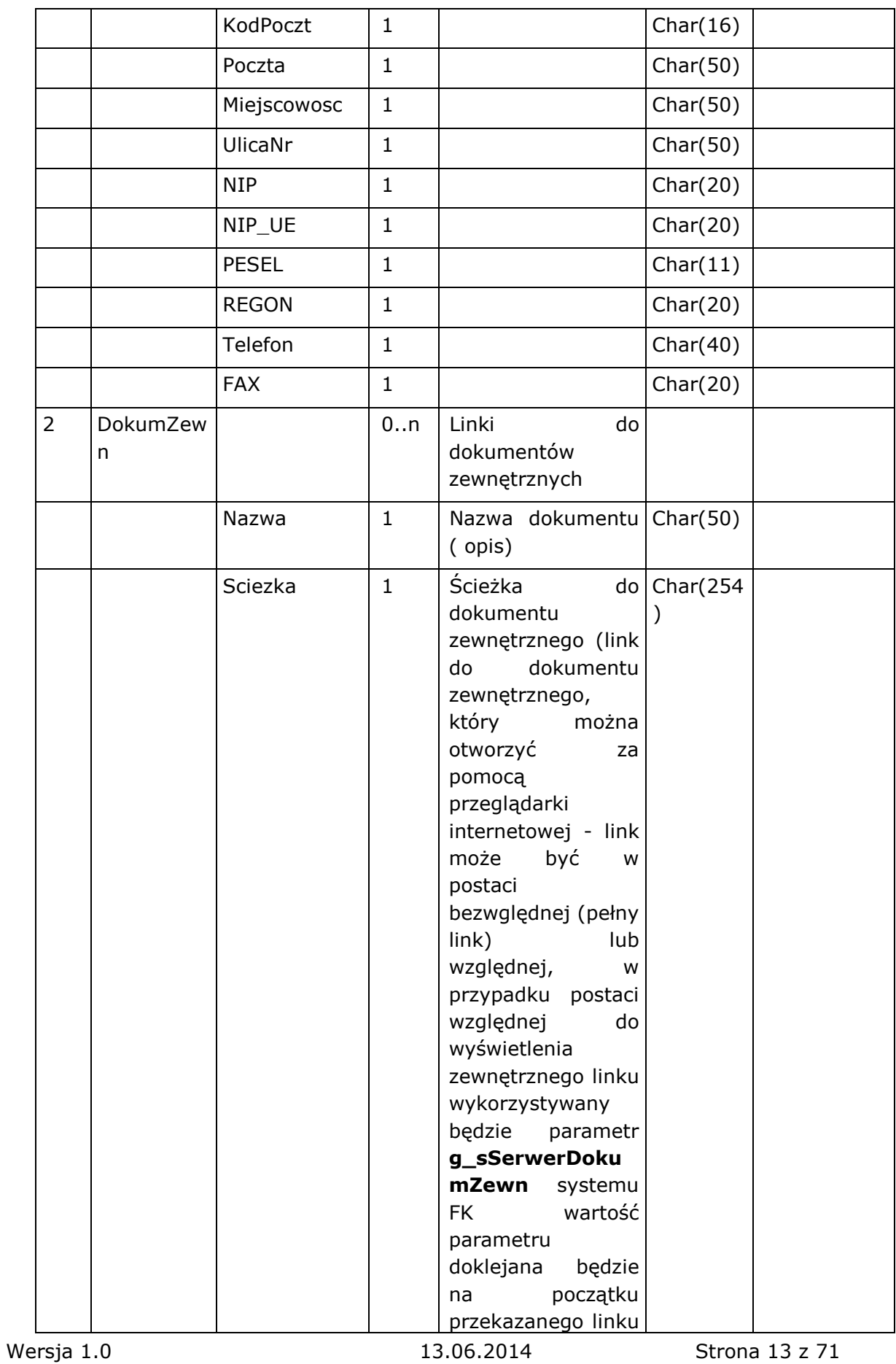

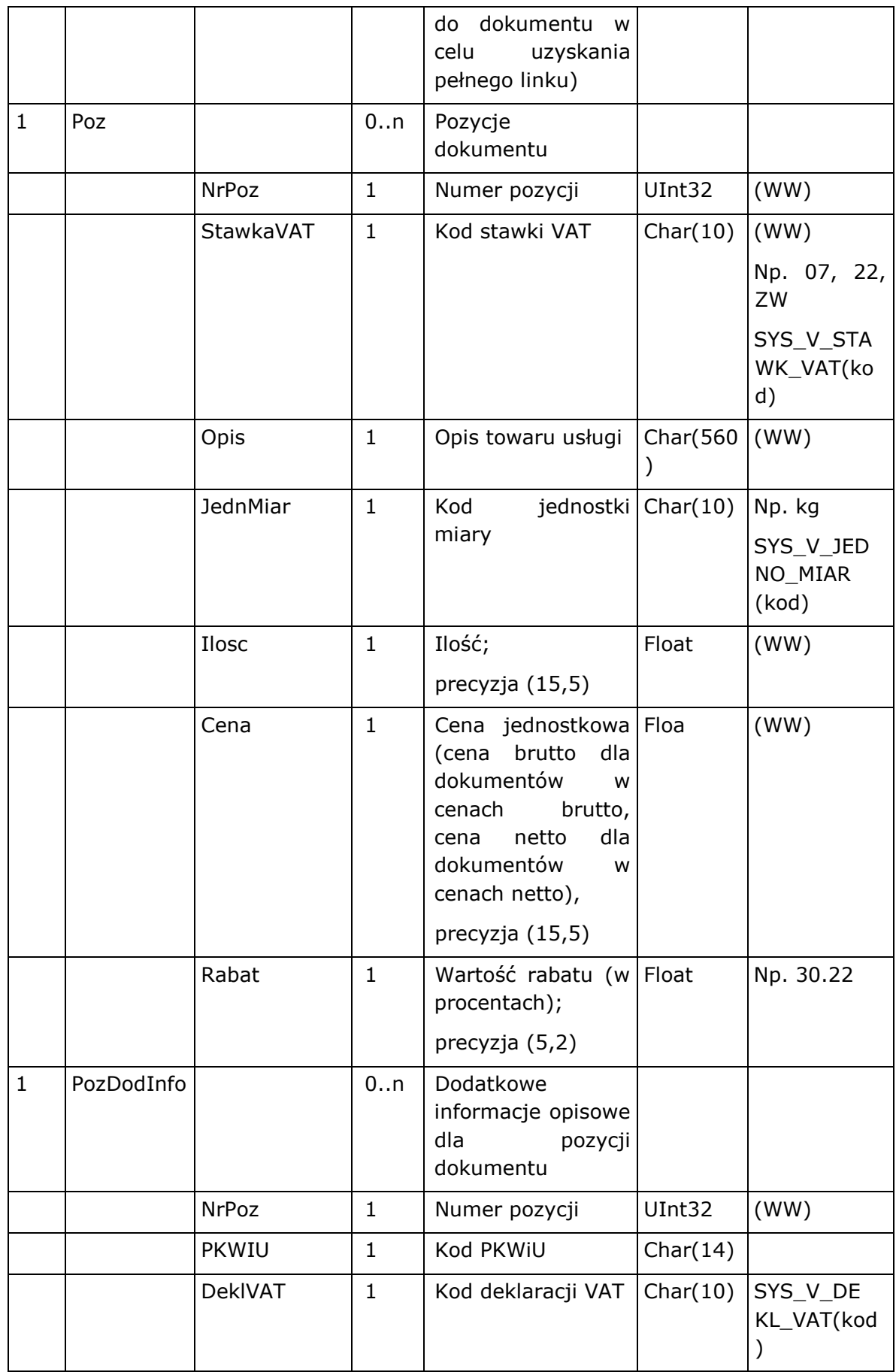

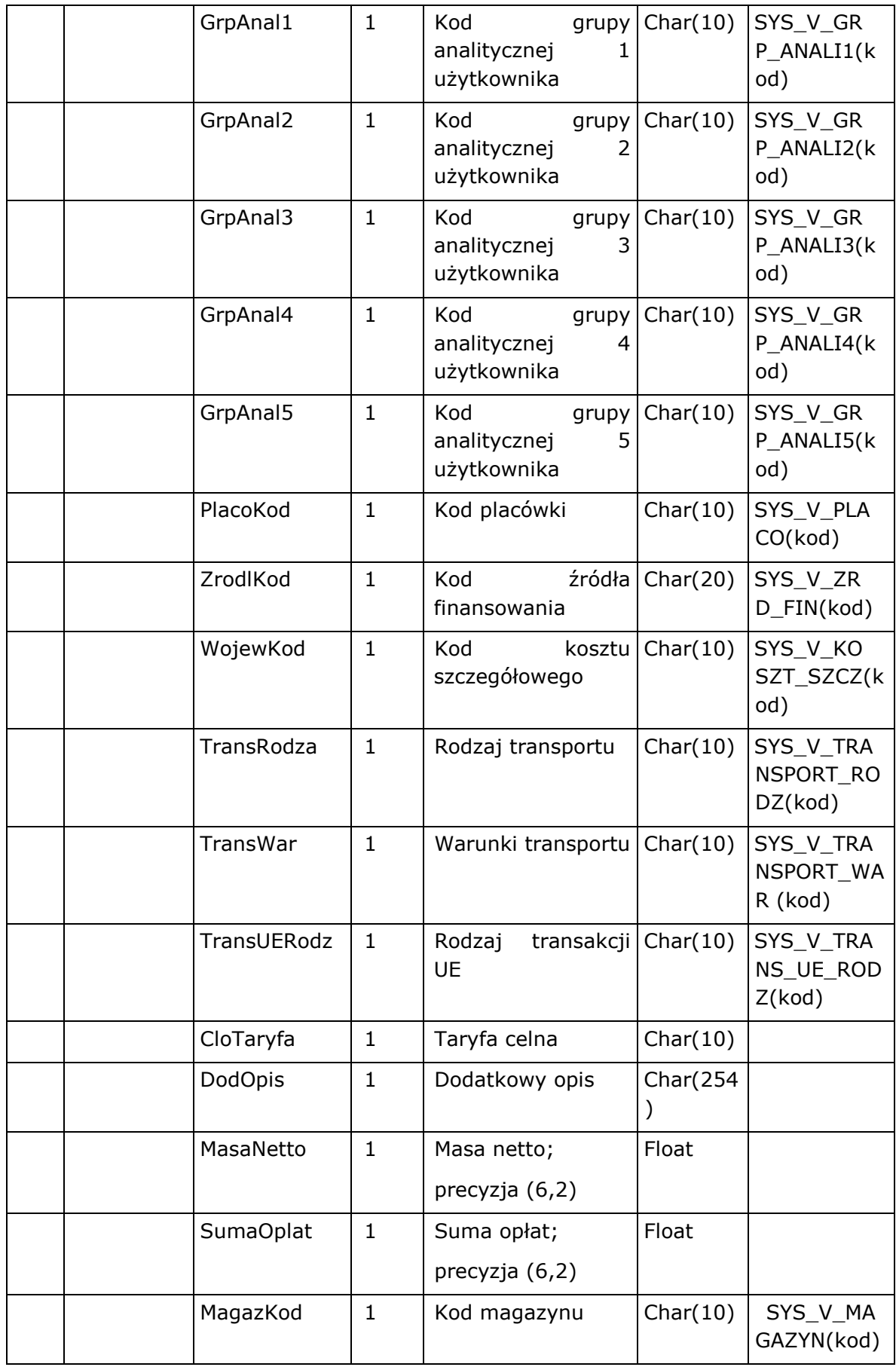

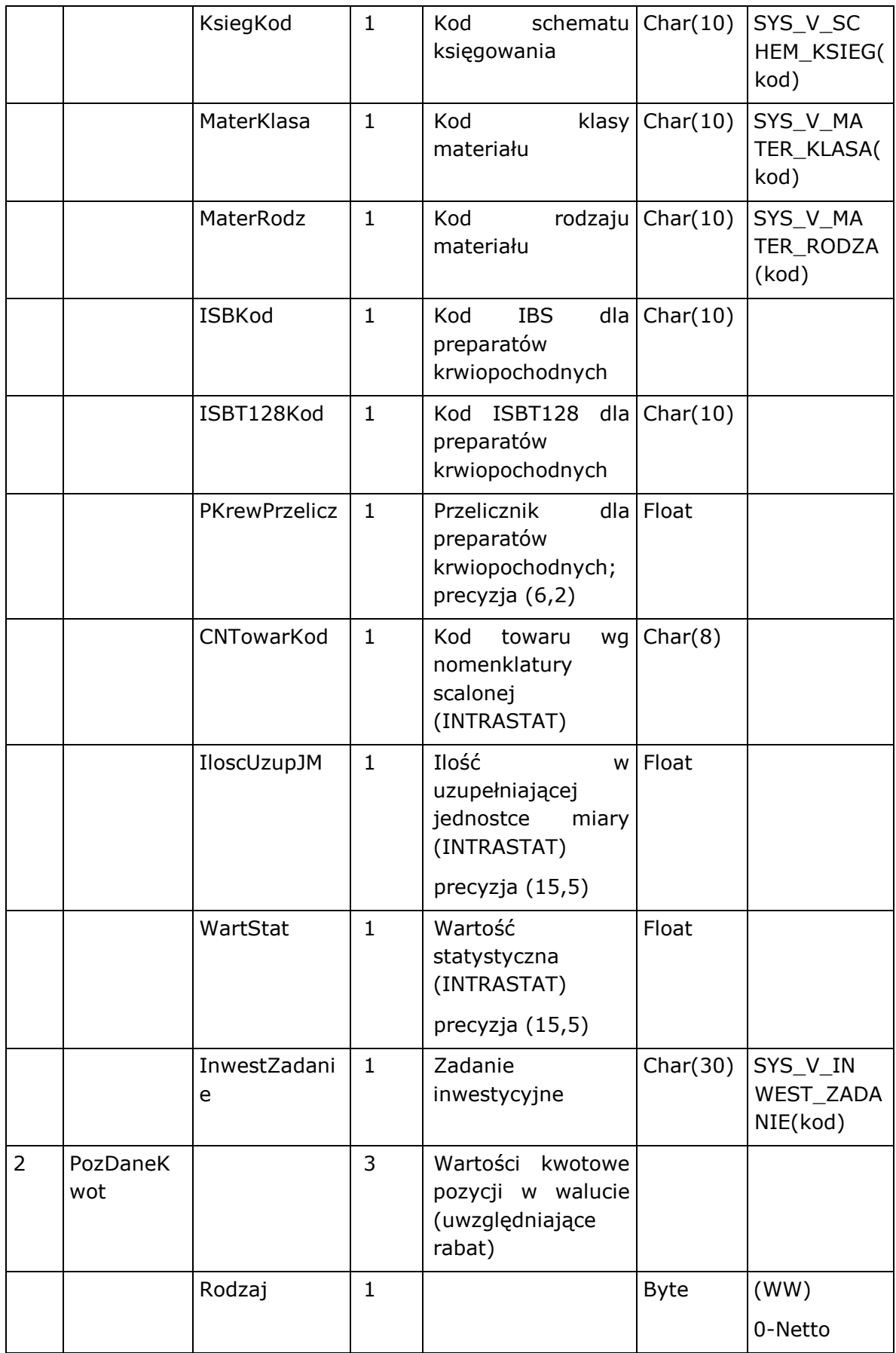

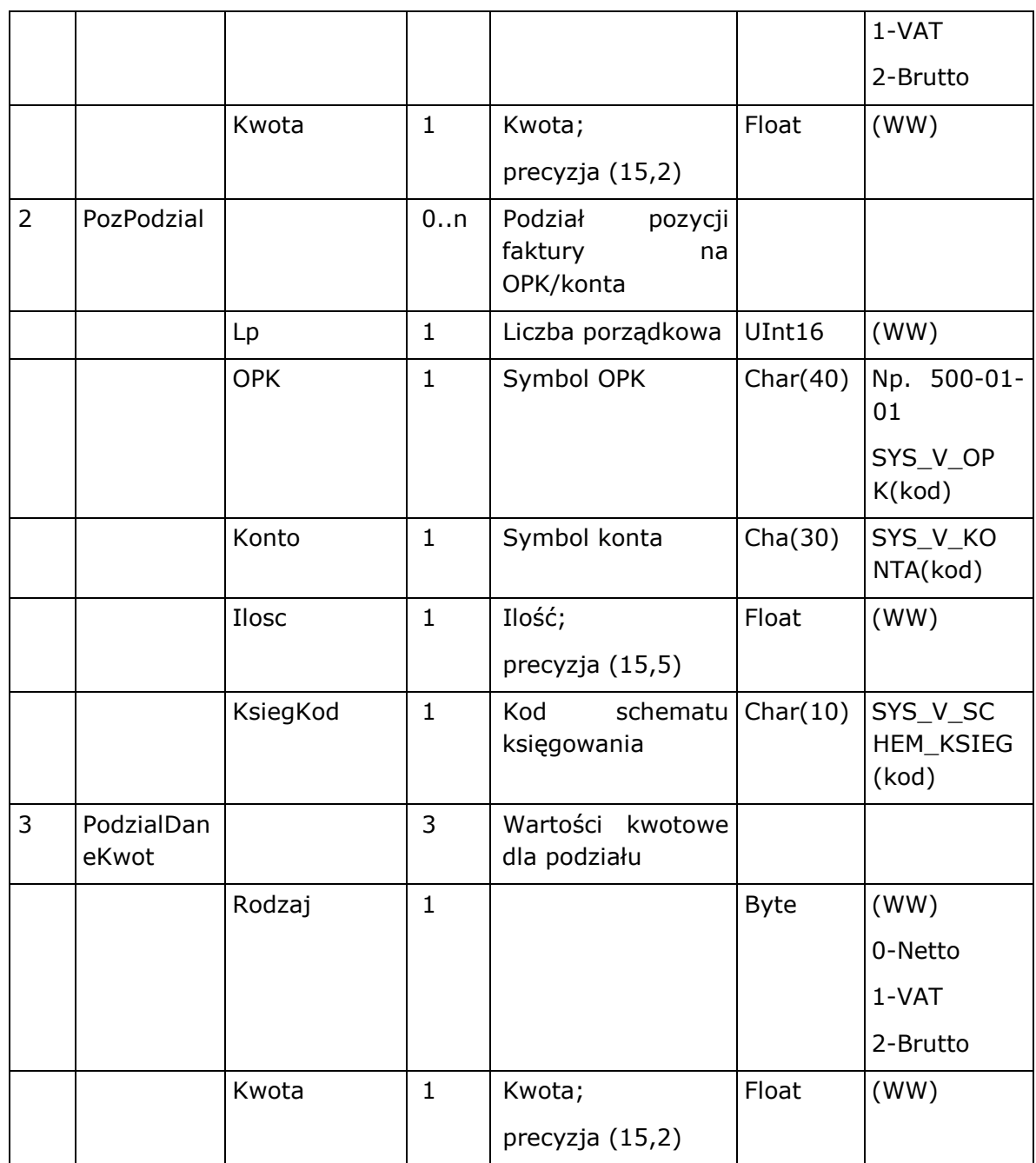

Elementy i Atrybuty występują w komunikacie zgodnie określona krotnością. Wypełnienie atrybutów jest opcjonalne -atrybut może nie mieć podanej wartości o ile w opisie wartości nie zaznaczono inaczej (WW) – wartość wymagana.

# <span id="page-17-0"></span>Import dokumentów księgowych

<span id="page-17-1"></span>Opis pliku XML

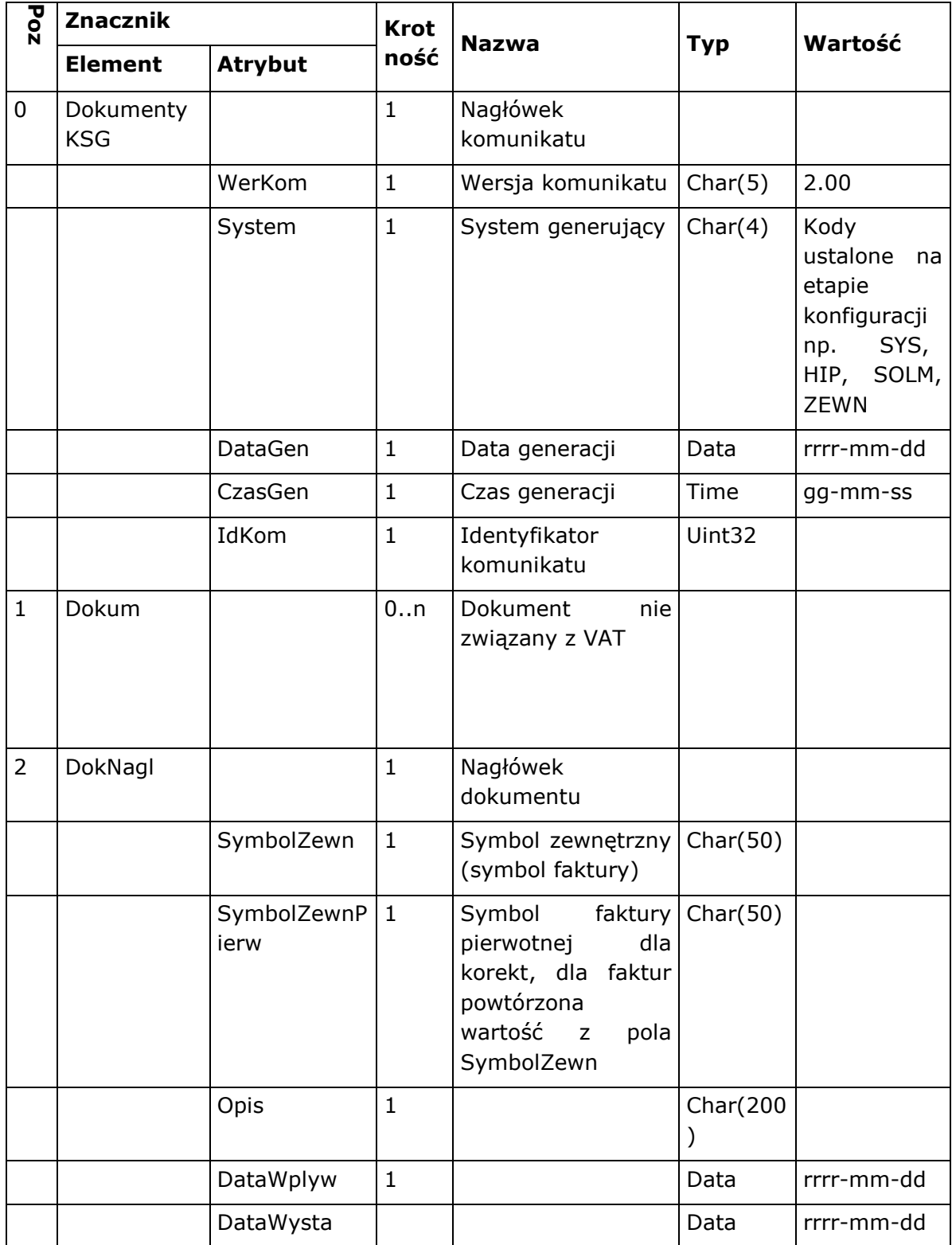

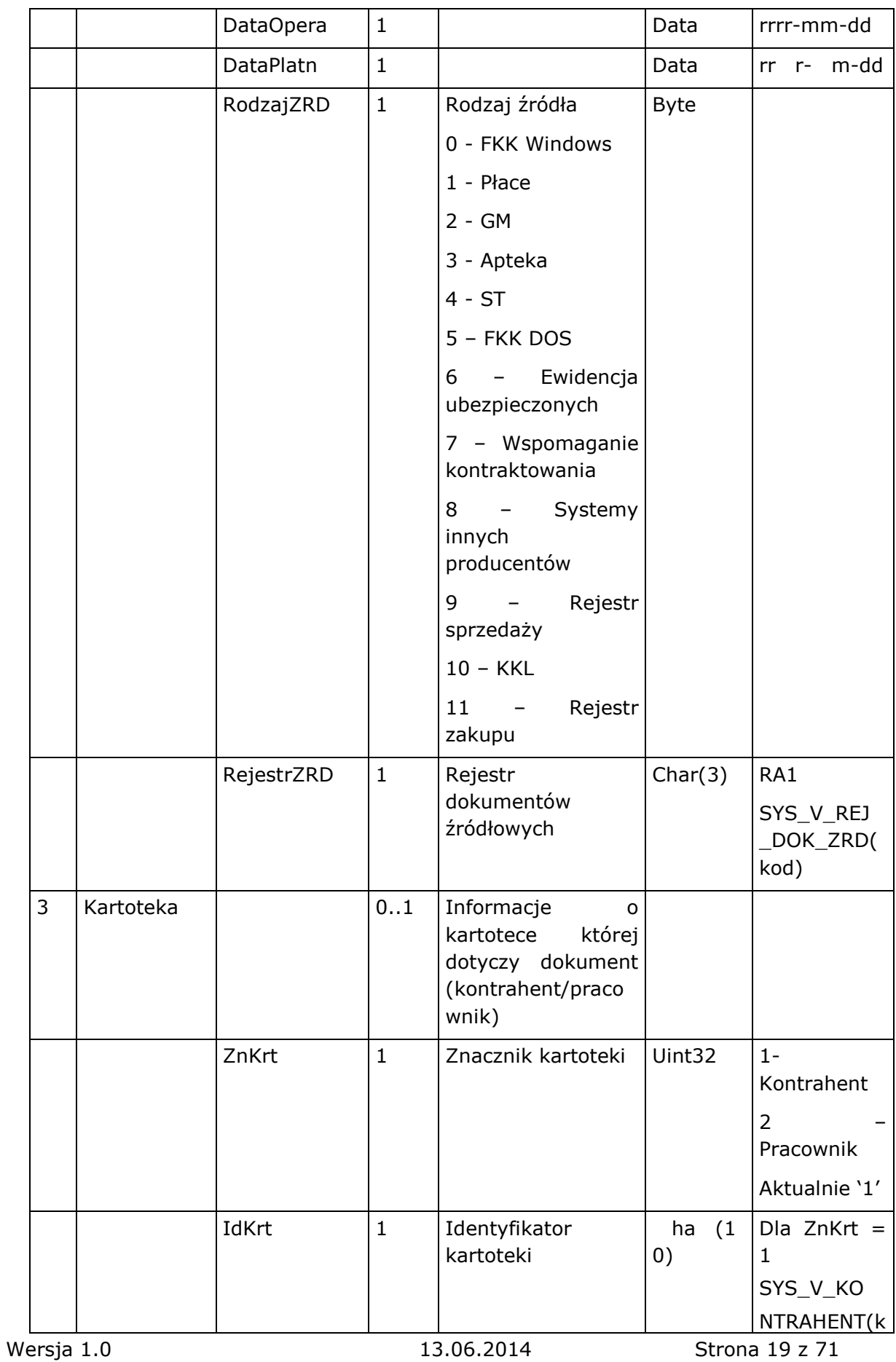

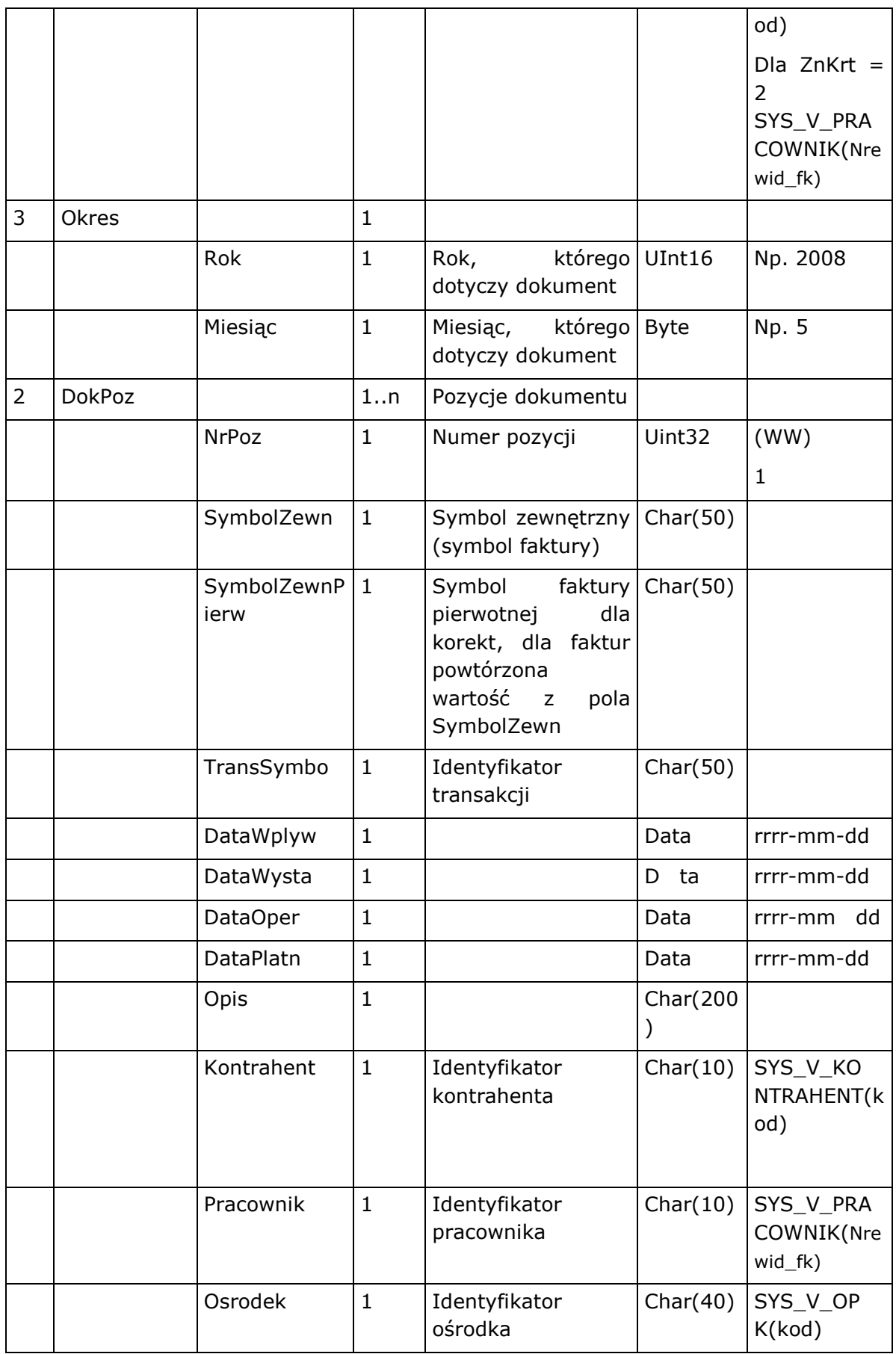

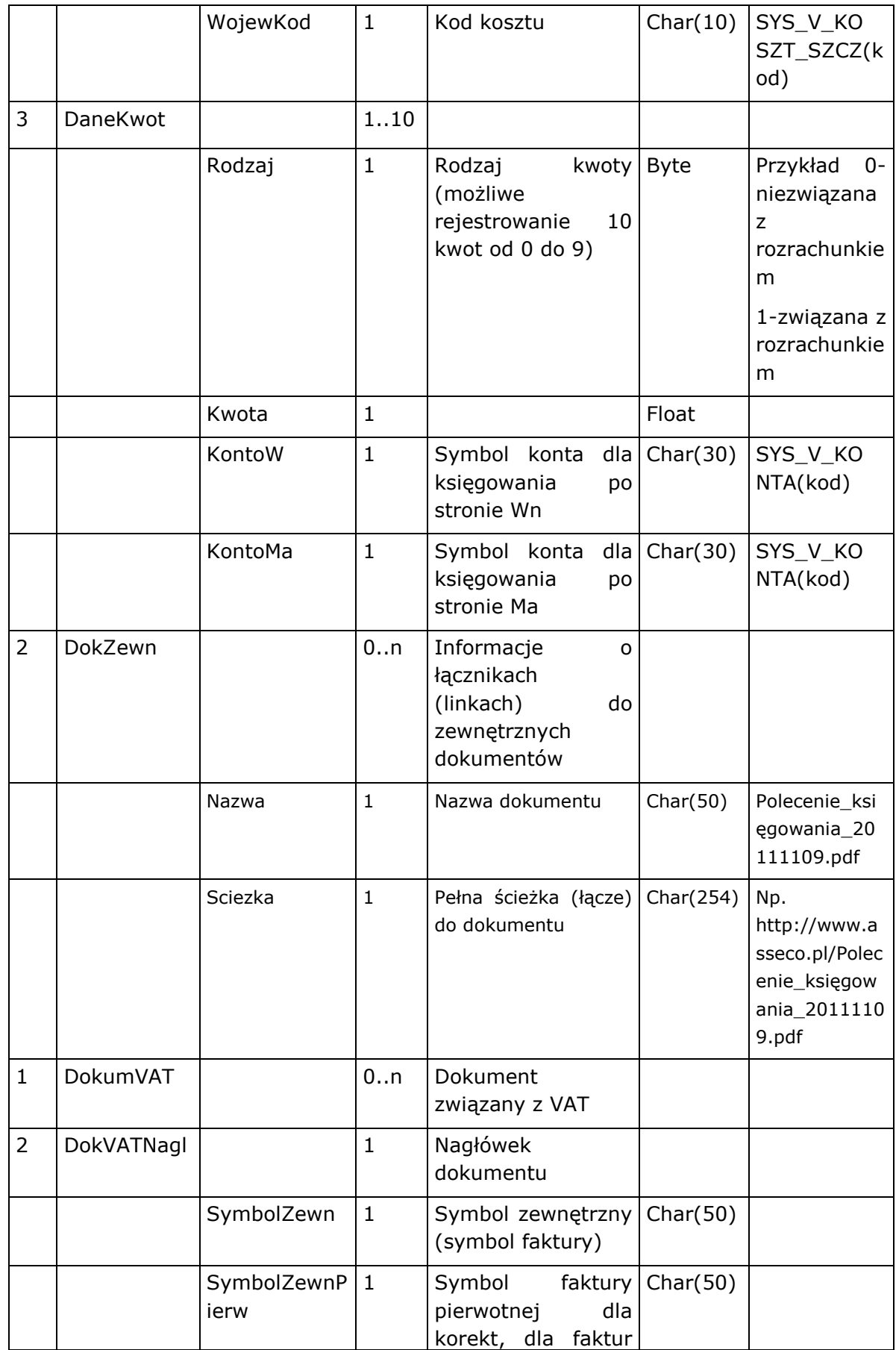

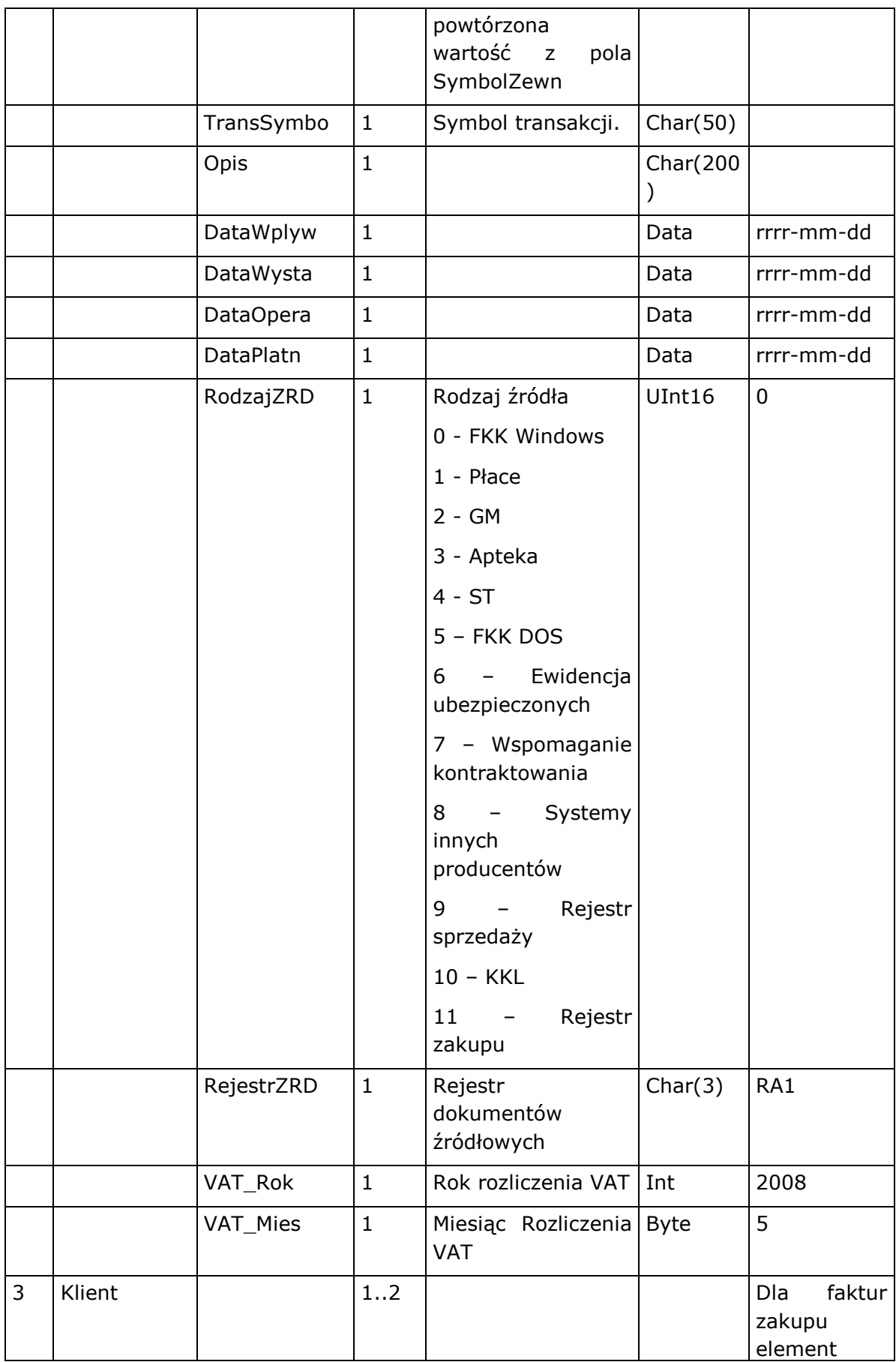

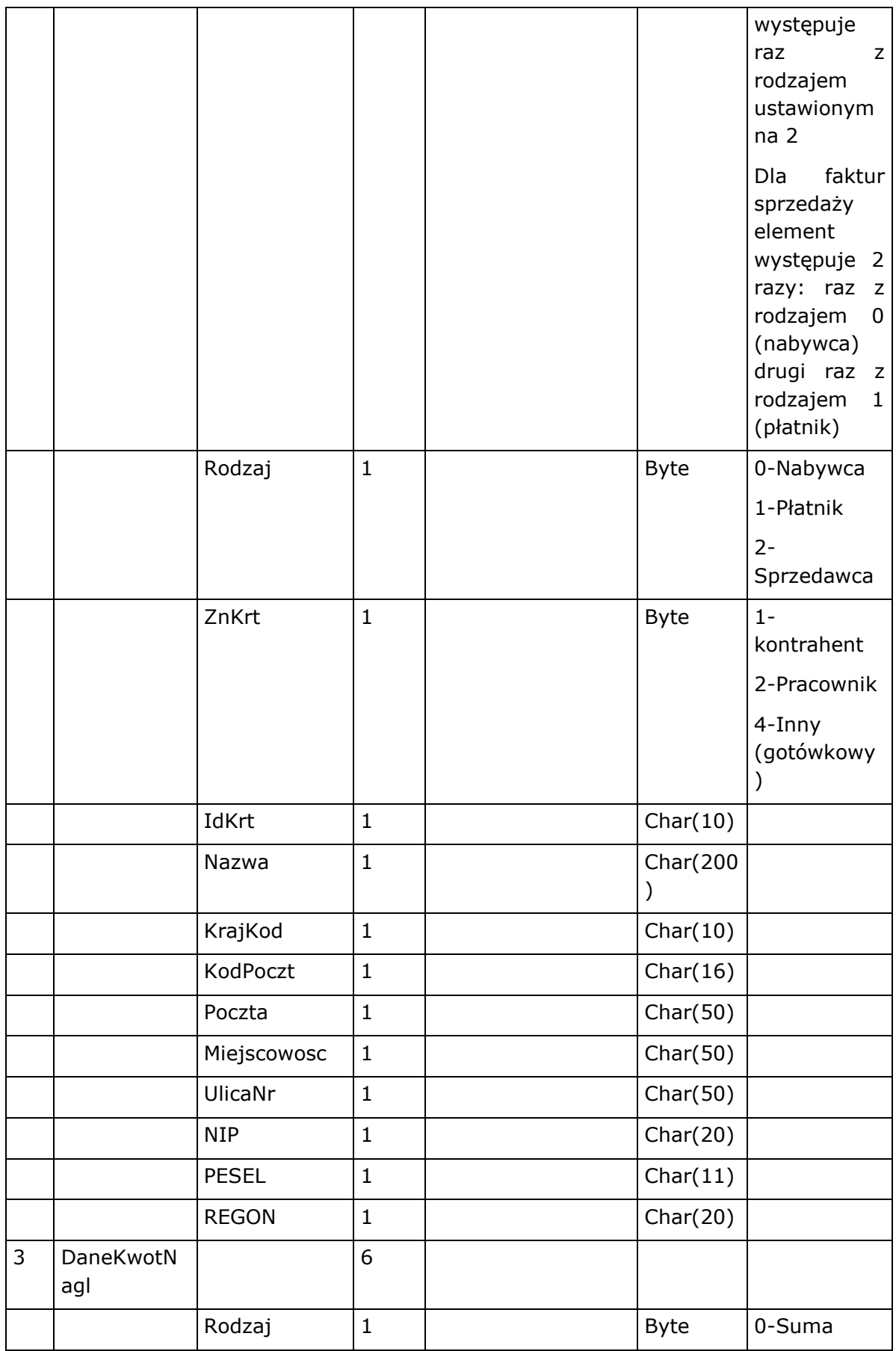

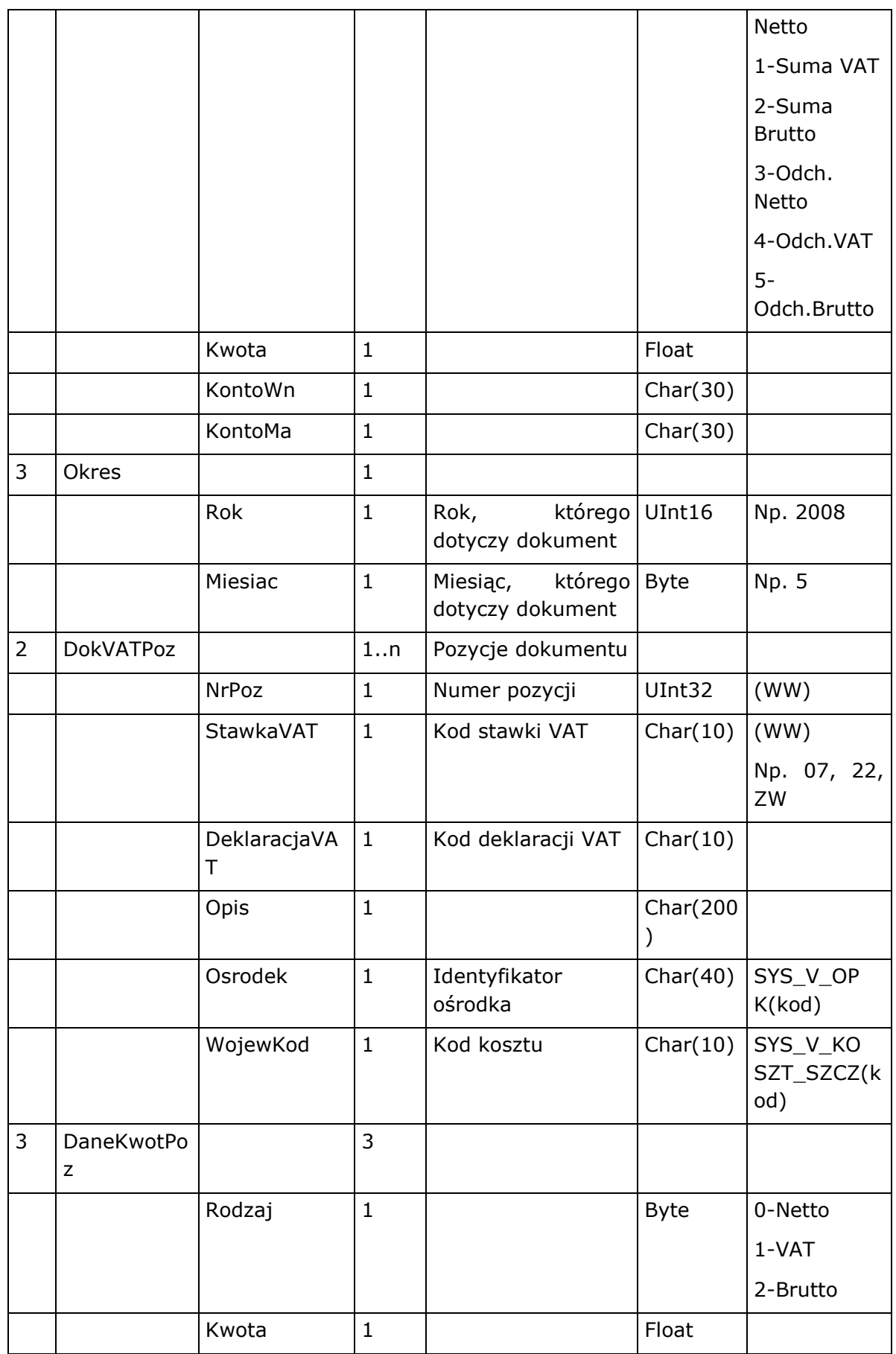

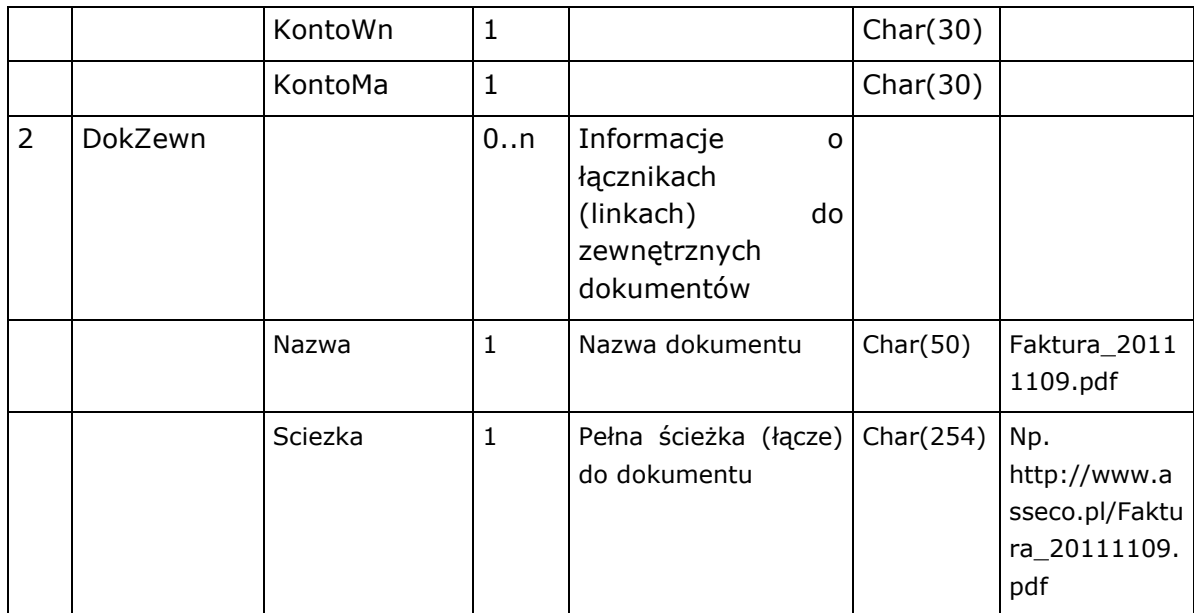

# <span id="page-25-0"></span>Perspektywy udostępniane przez system

# <span id="page-25-1"></span>Słownik pól deklaracji VAT - SYS\_V\_DEKL\_VAT

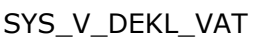

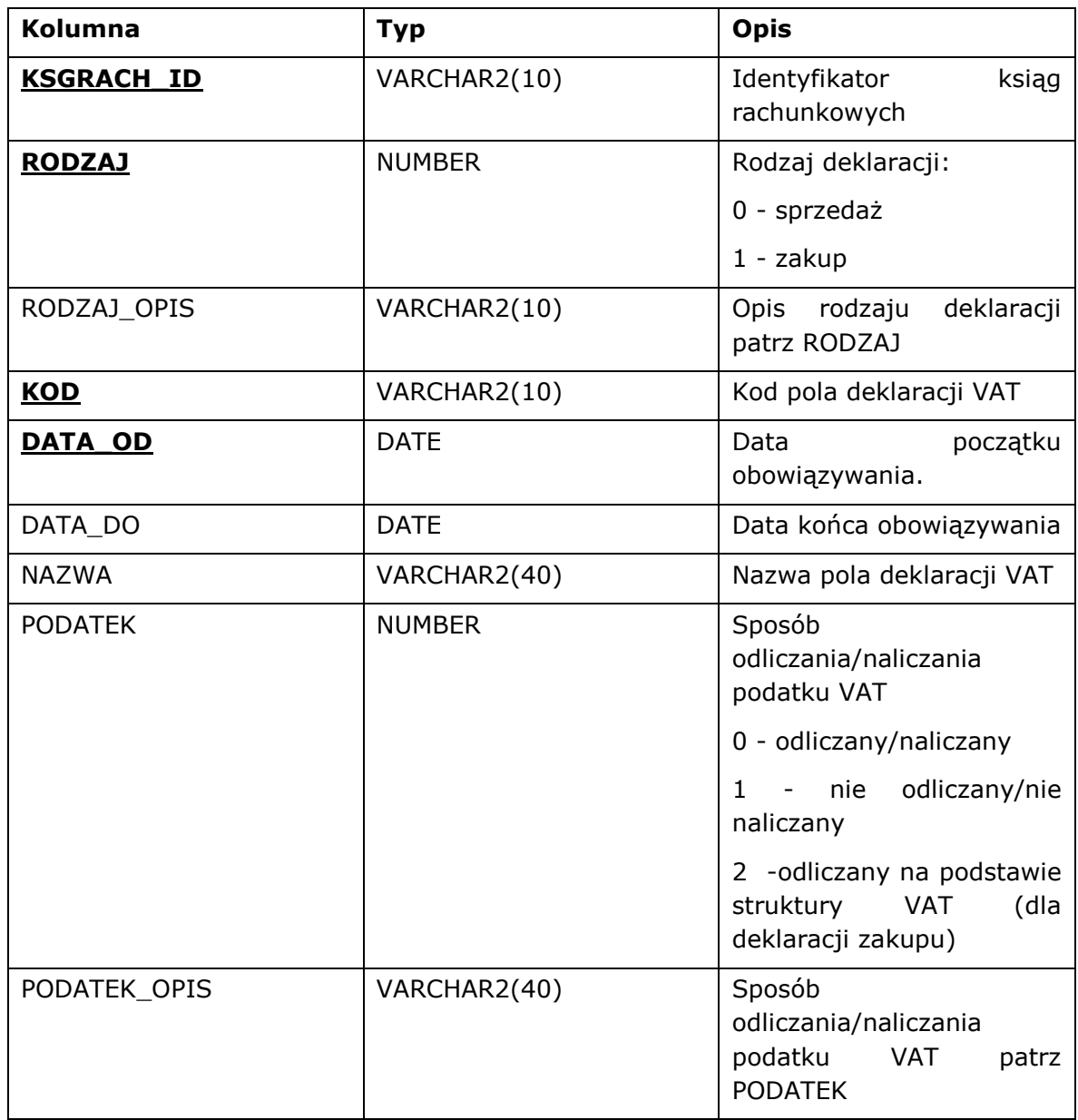

<span id="page-25-2"></span>Dane o 1 zestawie grup analitycznych użytkownika -

SYS V GRP ANALI1

SYS\_V\_GRP\_ANALI1

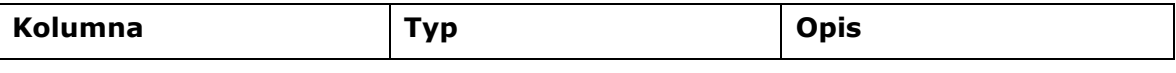

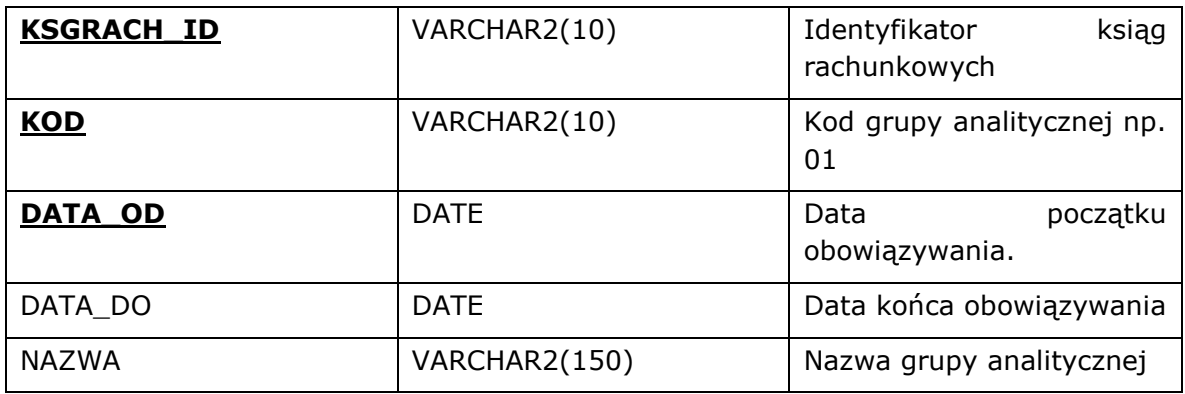

<span id="page-26-0"></span>Dane o 2 zestawie grup analitycznych użytkownika -

#### SYS\_V\_GRP\_ANALI2

SYS\_V\_GRP\_ANALI2

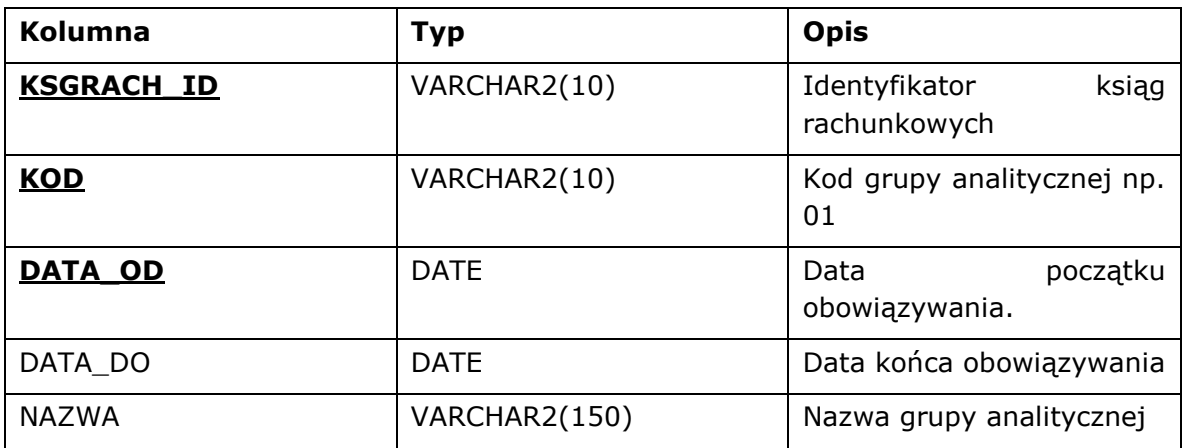

<span id="page-26-1"></span>Dane o 3 zestawie grup analitycznych użytkownika -

SYS\_V\_GRP\_ANALI3

SYS\_V\_GRP\_ANALI3

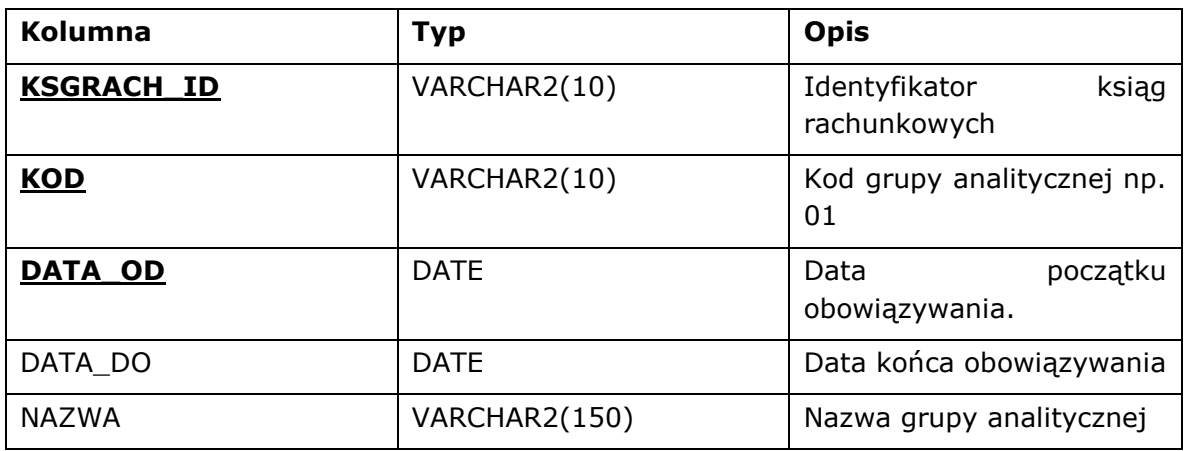

#### <span id="page-27-0"></span>Dane o 4 zestawie grup analitycznych użytkownika -

# SYS\_V\_GRP\_ANALI4

SYS\_V\_GRP\_ANALI4

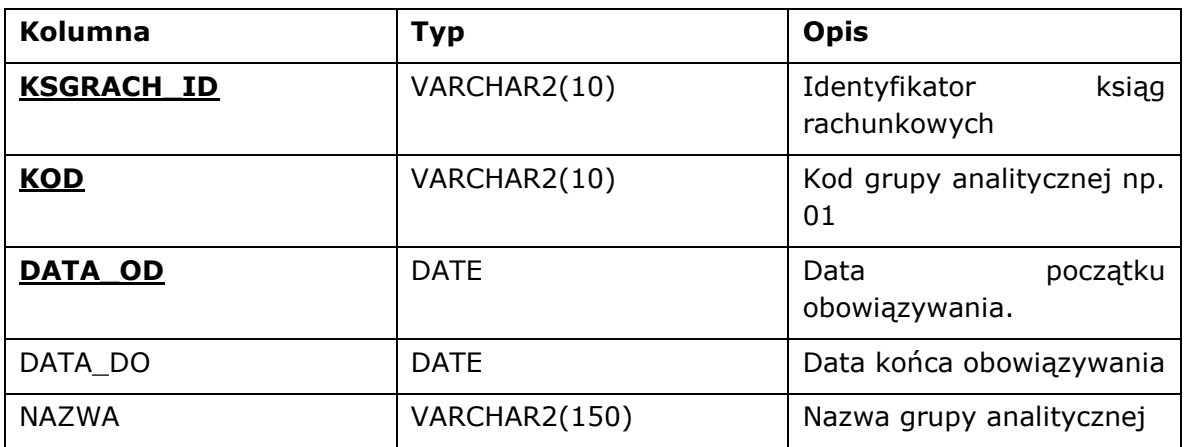

<span id="page-27-1"></span>Dane o 5 zestawie grup analitycznych użytkownika -

SYS V GRP ANALI5

SYS\_V\_GRP\_ANALI5

![](_page_27_Picture_174.jpeg)

## <span id="page-27-2"></span>Słownik zadań inwestycyjnych - SYS\_V\_INWEST\_ZADANIE

#### SYS\_V\_INWEST\_ZADANIE

![](_page_27_Picture_175.jpeg)

![](_page_28_Picture_189.jpeg)

### <span id="page-28-0"></span>Słownik jednostek miar - SYS\_V\_JEDNO\_MIAR

#### SYS\_V\_JEDNO\_MIAR

![](_page_28_Picture_190.jpeg)

# <span id="page-28-1"></span>Słownik kont księgowych księgi głównej - SYS\_V\_KONTA

#### SYS\_V\_KONTA

![](_page_28_Picture_191.jpeg)

# <span id="page-29-0"></span>Słownik kontrahentów - SYS\_V\_KONTRAHENT

#### SYS\_V\_KONTRAHENT

![](_page_29_Picture_224.jpeg)

![](_page_30_Picture_222.jpeg)

# <span id="page-30-0"></span>Słownik kosztów szczegółowych - SYS\_V\_KOSZT\_SZCZ

#### SYS\_V\_KOSZT\_SZCZ

![](_page_30_Picture_223.jpeg)

![](_page_31_Picture_219.jpeg)

### <span id="page-31-0"></span>Słownik krajów - SYS\_V\_KRAJ

SYS\_V\_KRAJ

![](_page_31_Picture_220.jpeg)

### <span id="page-31-1"></span>Słownik magazynów - SYS\_V\_MAGAZYN

SYS\_V\_MAGAZYN

![](_page_31_Picture_221.jpeg)

![](_page_32_Picture_187.jpeg)

### <span id="page-32-0"></span>Słownik klas materiałów - SYS\_V\_MATER\_KLASA

![](_page_32_Picture_188.jpeg)

### <span id="page-32-1"></span>Słownik rodzajów materiałów - SYS\_V\_MATER\_RODZA

![](_page_32_Picture_189.jpeg)

### <span id="page-32-2"></span>Słownik ośrodków powstawania kosztów - SYS\_V\_OPK

SYS\_V\_OPK

![](_page_32_Picture_190.jpeg)

![](_page_33_Picture_219.jpeg)

# <span id="page-33-0"></span>Słownik placówek kosztowych - SYS\_V\_PLACO

![](_page_33_Picture_220.jpeg)

<span id="page-34-0"></span>Podstawowe dane osobowe pracowników SYS\_V\_PRACOWNIK

SYS\_V\_PRACOWNIK

![](_page_34_Picture_207.jpeg)

<span id="page-34-1"></span>Dane o rejestrach dla dokumentów sprzedaży / zakupu - SYS\_V\_REJ\_DOK\_RS\_RZ SYS\_V\_REJ\_DOK\_RS\_RZ

![](_page_35_Picture_207.jpeg)

![](_page_36_Picture_184.jpeg)

# <span id="page-36-0"></span>Dane o rejestrach dla księgowych dokumentów źródłowych - SYS\_V\_REJ\_DOK\_ZRD

SYS\_V\_REJ\_DOK\_ZRD

![](_page_36_Picture_185.jpeg)

![](_page_37_Picture_193.jpeg)

# <span id="page-37-0"></span>Dane o formularzach dokumentów sprzedaży / zakupu -

SYS\_V\_REJSPRZE\_FORM

![](_page_37_Picture_194.jpeg)

## <span id="page-37-1"></span>Dane o rodzajach dokumentów sprzedaży / zakupu -

# SYS\_V\_RODZ\_DOK\_RS\_RZ

SYS\_V\_RODZ\_DOK\_RS\_RZ

![](_page_37_Picture_195.jpeg)

![](_page_38_Picture_207.jpeg)

# <span id="page-38-0"></span>Dane o schematach księgowania - SYS\_V\_SCHEM\_KSIEG

![](_page_38_Picture_208.jpeg)

![](_page_39_Picture_179.jpeg)

<span id="page-39-0"></span>Słownik sposobów płatności wykorzystywanych w dokumentach sprzedaży / zakupu - SYS\_V\_SPOSO\_PLATN SYS\_V\_SPOSO\_PLATN

![](_page_39_Picture_180.jpeg)

<span id="page-39-1"></span>Słownik stawek VAT - SYS\_V\_STAWK\_VAT

SYS\_V\_STAWK\_VAT

![](_page_39_Picture_181.jpeg)

![](_page_40_Picture_180.jpeg)

#### <span id="page-40-0"></span>Słownik rodzajów transakcji wewnątrzwspólnotowych -

### SYS V TRANS UE RODZ

SYS\_V\_TRANS\_UE\_RODZ

![](_page_40_Picture_181.jpeg)

<span id="page-40-1"></span>Słownik rodzajów transportu w transakcjach wewnątrzwspólnotowych - SYS\_V\_TRANSPORT\_RODZ

#### SYS\_V\_TRANSPORT\_RODZ

![](_page_40_Picture_182.jpeg)

<span id="page-40-2"></span>Słownik warunków transportu w transakcjach

wewnątrzwspólnotowych - SYS\_V\_TRANSPORT\_WAR SYS\_V\_TRANSPORT\_WAR

![](_page_40_Picture_183.jpeg)

### <span id="page-41-0"></span>Słownik walut - SYS\_V\_WALUT

#### SYS\_V\_WALUT

![](_page_41_Picture_166.jpeg)

### <span id="page-41-1"></span>Słownik źródeł finansowania - SYS\_V\_ZRD\_FIN

![](_page_41_Picture_167.jpeg)

SYS\_V\_ZRD\_FIN

#### <span id="page-42-0"></span>Struktury plików XML

#### <span id="page-42-1"></span>Definicja typów

```
<?xml version="1.0" encoding="UTF-8"?> 
<xsd:schema xmlns:xsd="http://www.w3.org/2001/XMLSchema" 
        targetNamespace="http://www.abg.com.pl/MSI_Integracja" 
        xmlns="http://www.abg.com.pl/MSI_Integracja" 
       elementFormDefault="qualified" attributeFormDefault="unqualified">
  <xsd:simpleType name="DataFMT"> 
   <xsd:restriction base="xsd:date"></xsd:restriction> 
  </xsd:simpleType> 
  <xsd:simpleType name="CzasFMT"> 
   <xsd:restriction base="xsd:time"/> 
  </xsd:simpleType> 
  <xsd:simpleType name="DataCzasFMT"> 
   <xsd:restriction base="xsd:dateTime"/> 
  </xsd:simpleType> 
  <xsd:simpleType name="Byte"> 
   <xsd:restriction base="xsd:unsignedByte"/> 
  </xsd:simpleType> 
  <xsd:simpleType name="UInt16"> 
   <xsd:restriction base="xsd:short"/> 
  </xsd:simpleType> 
  <xsd:simpleType name="UInt32"> 
   <xsd:restriction base="xsd:unsignedInt"/> 
  </xsd:simpleType> 
  <xsd:simpleType name="UInt64"> 
   <xsd:restriction base="xsd:unsignedLong"/> 
  </xsd:simpleType> 
  <xsd:simpleType name="Char"> 
   <xsd:restriction base="xsd:string"/> 
  </xsd:simpleType> 
  <xsd:simpleType name="Int16"> 
   <xsd:restriction base="xsd:short"/> 
  </xsd:simpleType> 
  <xsd:simpleType name="Int32"> 
   <xsd:restriction base="xsd:int"/> 
  </xsd:simpleType> 
  <xsd:simpleType name="Int64"> 
   <xsd:restriction base="xsd:long"/> 
  </xsd:simpleType> 
  <xsd:simpleType name="Bool"> 
   <xsd:restriction base="xsd:boolean"/> 
  </xsd:simpleType> 
  <xsd:simpleType name="Float"> 
   <xsd:restriction base="xsd:float"/> 
  </xsd:simpleType> 
  <xsd:simpleType name="Double"> 
   <xsd:restriction base="xsd:double"/> 
  </xsd:simpleType>
```

```
 <xsd:attributeGroup name="NaglowekKomunikatu"> 
   <xsd:attribute name="WerKom"> 
     <xsd:annotation> 
      <xsd:documentation>Wersja komunikatu</xsd:documentation> 
     </xsd:annotation> 
     <xsd:simpleType> 
      <xsd:restriction base="xsd:string"> 
       <xsd:maxLength value="5"/> 
      </xsd:restriction> 
    </xsd:simpleType> 
   </xsd:attribute> 
   <xsd:attribute name="System"> 
    <xsd:annotation>
      <xsd:documentation>System generujący komunikat. Kody ustalone na etapie 
konfiguracji np. SYS, HIP, SOLM</xsd:documentation> 
     </xsd:annotation> 
     <xsd:simpleType> 
      <xsd:restriction base="xsd:string"> 
       <xsd:maxLength value="4"/> 
      </xsd:restriction> 
    </xsd:simpleType> 
   </xsd:attribute> 
   <xsd:attribute name="DataGen" type="DataFMT"> 
    <xsd:annotation> 
      <xsd:documentation>Data generacji komunikatu</xsd:documentation> 
    </xsd:annotation> 
   </xsd:attribute> 
   <xsd:attribute name="CzasGen" type="CzasFMT"> 
     <xsd:annotation> 
      <xsd:documentation>Czas generacji komunikatu</xsd:documentation> 
    </xsd:annotation> 
   </xsd:attribute> 
   <xsd:attribute name="IdKom" type="xsd:unsignedInt"/> 
  </xsd:attributeGroup>
</xsd:schema> 
Import dokumentów sprzedaży/zakupu
<?xml version="1.0" encoding="utf-8"?> 
<xsd:schema xmlns:msi="http://www.abg.com.pl/MSI_Integracja" 
xmlns="http://www.abg.com.pl/msi" attributeFormDefault="unqualified" 
elementFormDefault="qualified" targetNamespace="http://www.abg.com.pl/msi" 
xmlns:xsd="http://www.w3.org/2001/XMLSchema"> 
  <xsd:import schemaLocation="MSI_XML_Type.xsd" 
namespace="http://www.abg.com.pl/MSI_Integracja" /> 
  <xsd:complexType name="DokumZewn">
```
<span id="page-43-0"></span>![](_page_43_Picture_165.jpeg)

```
Wersja 1.0 13.06.2014 Strona 45 z 71
       <xsd:maxLength value="50" /> 
      </xsd:restriction> 
    </xsd:simpleType> 
   </xsd:attribute> 
   <xsd:attribute name="Sciezka"> 
    <xsd:annotation>
      <xsd:documentation>Ścieżka do dokumentu zewnętrznego (link do dokumentu 
zewnętrznego, który można otworzyć za pomocą przeglądarki 
internetowej</xsd:documentation> 
    </xsd:annotation>
     <xsd:simpleType> 
      <xsd:restriction base="msi:Char"> 
       <xsd:maxLength value="254" /> 
     </xsd:restriction> 
    </xsd:simpleType> 
   </xsd:attribute> 
  </xsd:complexType> 
  <xsd:complexType name="OkresDok"> 
   <xsd:attribute name="Rok"> 
    <xsd:annotation>
     <xsd:documentation>Rok, którego dotyczy dokument. Np. 
2008</xsd:documentation>
    </xsd:annotation> 
     <xsd:simpleType> 
      <xsd:restriction base="msi:UInt16"> 
       <xsd:minInclusive value="1900" /> 
      </xsd:restriction> 
    </xsd:simpleType> 
   </xsd:attribute> 
   <xsd:attribute name="Miesiac"> 
    <xsd:annotation>
      <xsd:documentation>Miesiąc, którego dotyczy dokument.Np. 
5.</xsd:documentation> 
    </xsd:annotation>
     <xsd:simpleType> 
      <xsd:restriction base="msi:Byte"> 
       <xsd:minInclusive value="1" /> 
       <xsd:maxInclusive value="12" /> 
      </xsd:restriction> 
     </xsd:simpleType> 
   </xsd:attribute> 
  </xsd:complexType> 
  <xsd:complexType name="DaneKwot"> 
   <xsd:attribute name="Rodzaj"> 
     <xsd:annotation> 
      <xsd:documentation>Rodzaj kwoty. 0-netto, 1-VAT, 2 - 
Brutto</xsd:documentation> 
     </xsd:annotation> 
     <xsd:simpleType> 
      <xsd:restriction base="msi:Byte"> 
       <xsd:enumeration value="0" /> 
       <xsd:enumeration value="1" /> 
       <xsd:enumeration value="2" /> 
      </xsd:restriction>
```

```
Wersja 1.0 13.06.2014 Strona 46 z 71
    </xsd:simpleType> 
   </xsd:attribute> 
   <xsd:attribute name="Kwota" type="msi:Float" /> 
   </xsd:complexType> 
  <xsd:complexType name="Klient"> 
   <xsd:attribute name="Rodzaj"> 
     <xsd:annotation> 
     <xsd:documentation>0-Nabywca, 1-Płatnik, 2-Sprzedawca, 3-
Wystawca</xsd:documentation>
    </xsd:annotation>
     <xsd:simpleType> 
      <xsd:restriction base="msi:Byte"> 
       <xsd:enumeration value="0" /> 
       <xsd:enumeration value="1" /> 
       <xsd:enumeration value="2" /> 
       <xsd:enumeration value="3" /> 
      </xsd:restriction> 
     </xsd:simpleType> 
   </xsd:attribute> 
   <xsd:attribute name="ZnKrt"> 
     <xsd:annotation> 
      <xsd:documentation>1-kontrahent, 2-Pracownik, 4-Inny (gotówkowy), 5 -
Pacjent, -1 - Dla wystawcy, oraz sprzedawcy w dokumentach
sprzedaży.</xsd:documentation>
    </xsd:annotation>
     <xsd:simpleType> 
      <xsd:restriction base="msi:Byte"> 
       <xsd:enumeration value="1" /> 
       <xsd:enumeration value="2" /> 
       <xsd:enumeration value="4" /> 
       <xsd:enumeration value="5" /> 
      </xsd:restriction> 
     </xsd:simpleType> 
   </xsd:attribute> 
   <xsd:attribute name="IdKrt"> 
    <xsd:simpleType> 
      <xsd:restriction base="xsd:string"> 
       <xsd:maxLength value="10" /> 
      </xsd:restriction> 
     </xsd:simpleType> 
   </xsd:attribute> 
   <xsd:attribute name="Nazwa"> 
     <xsd:simpleType> 
      <xsd:restriction base="xsd:string"> 
       <xsd:maxLength value="200" /> 
      </xsd:restriction> 
     </xsd:simpleType> 
   </xsd:attribute> 
   <xsd:attribute name="KrajKod"> 
     <xsd:simpleType> 
      <xsd:restriction base="xsd:string"> 
       <xsd:maxLength value="10" /> 
      </xsd:restriction> 
     </xsd:simpleType> 
   </xsd:attribute>
```

```
Wersja 1.0 13.06.2014 Strona 47 z 71
   <xsd:attribute name="KodPoczt"> 
    <xsd:simpleType> 
      <xsd:restriction base="xsd:string"> 
       <xsd:maxLength value="5" /> 
      </xsd:restriction> 
    </xsd:simpleType> 
   </xsd:attribute> 
   <xsd:attribute name="Poczta"> 
    <xsd:simpleType> 
      <xsd:restriction base="xsd:string"> 
       <xsd:maxLength value="50" /> 
      </xsd:restriction> 
    </xsd:simpleType> 
   </xsd:attribute> 
   <xsd:attribute name="Miejscowosc"> 
    <xsd:simpleType> 
      <xsd:restriction base="xsd:string"> 
       <xsd:maxLength value="50" /> 
      </xsd:restriction> 
    </xsd:simpleType> 
   </xsd:attribute> 
   <xsd:attribute name="UlicaNr"> 
    <xsd:simpleType> 
      <xsd:restriction base="xsd:string"> 
       <xsd:maxLength value="50" /> 
      </xsd:restriction> 
    </xsd:simpleType> 
   </xsd:attribute> 
   <xsd:attribute name="NIP"> 
    <xsd:simpleType> 
      <xsd:restriction base="xsd:string"> 
       <xsd:maxLength value="20" /> 
      </xsd:restriction> 
    </xsd:simpleType> 
   </xsd:attribute> 
   <xsd:attribute name="NIP_UE"> 
    <xsd:simpleType> 
      <xsd:restriction base="xsd:string"> 
       <xsd:maxLength value="20" /> 
      </xsd:restriction> 
    </xsd:simpleType> 
   </xsd:attribute> 
   <xsd:attribute name="PESEL"> 
    <xsd:simpleType> 
      <xsd:restriction base="xsd:string"> 
       <xsd:maxLength value="11" /> 
      </xsd:restriction> 
    </xsd:simpleType> 
   </xsd:attribute> 
   <xsd:attribute name="REGON"> 
    <xsd:simpleType> 
      <xsd:restriction base="xsd:string"> 
       <xsd:maxLength value="20" /> 
      </xsd:restriction> 
    </xsd:simpleType> 
   </xsd:attribute>
```

```
 <xsd:attribute name="Telefon">
     <xsd:simpleType>
      <xsd:restriction base="xsd:string">
       <xsd:maxLength value="40" />
      </xsd:restriction>
     </xsd:simpleType>
   </xsd:attribute>
   <xsd:attribute name="FAX">
     <xsd:simpleType>
      <xsd:restriction base="xsd:string">
       <xsd:maxLength value="20" />
      </xsd:restriction>
     </xsd:simpleType>
   </xsd:attribute>
  </xsd:complexType>
   <xsd:complexType name="Nagl">
    <xsd:sequence>
      <xsd:element minOccurs="1" maxOccurs="4" name="Klient" type="Klient">
       <xsd:annotation>
        <xsd:documentation>Dla faktur zakupu element występuje co najmniej raz 
z rodzajem ustawionym na 2. Dla faktur sprzedaży element występuje co najmniej 2 
razy: raz z rodzajem 0 (nabywca) drugi raz z rodzajem 1 (płatnik). Możliwe 
przekazanie również danych o wystawcy o ile różny od sprzedawcy (rodzaj=3) oraz 
sprzedawcy dla dokumentów sprzedaży (rodzaj=2) </xsd:documentation>
       </xsd:annotation>
      </xsd:element>
      <xsd:element name="OkresDok" type="OkresDok">
      </xsd:element>
      <xsd:element name="OkresDokPierw" type="OkresDok" minOccurs="0">
       <xsd:annotation>
          <xsd:documentation>Okres faktury pierwotnej. Dla dokumentów 
korygujących wymagane jeżeli nie podano KorektaDoDok_Ref.</xsd:documentation>
       </xsd:annotation>
      </xsd:element>
       <xsd:element name="DokumZewn" type="DokumZewn" 
maxOccurs="unbounded" minOccurs="0"></xsd:element>
     </xsd:sequence>
     <xsd:attribute name="Rejestr" use="required">
     <xsd:annotation>
      <xsd:documentation>Rejestr dokumentów</xsd:documentation>
     </xsd:annotation>
     <xsd:simpleType>
       <xsd:restriction base="xsd:string">
        <xsd:maxLength value="3" />
       </xsd:restriction>
      </xsd:simpleType>
     </xsd:attribute>
     <xsd:attribute name="RodzOper">
       <xsd:annotation>
          <xsd:documentation>Rodzaj operacji</xsd:documentation>
       </xsd:annotation>
       <xsd:simpleType>
          <xsd:restriction base="msi:UInt16">
            <xsd:enumeration value="0"/>
            <xsd:enumeration value="1"/>
```

```
Wersja 1.0 13.06.2014 Strona 49 z 71
            <xsd:enumeration value="2"/> 
            <xsd:enumeration value="3"/> 
          </xsd:restriction> 
       </xsd:simpleType> 
     </xsd:attribute> 
     <xsd:attribute name="RodzDokum"> 
       <xsd:annotation> 
          <xsd:documentation>Rodzaj dokumentu</xsd:documentation> 
       </xsd:annotation> 
       <xsd:simpleType> 
          <xsd:restriction base="msi:UInt16"> 
          </xsd:restriction> 
       </xsd:simpleType> 
     </xsd:attribute> 
     <xsd:attribute name="SymbolZewn" use="required"> 
     <xsd:annotation> 
      <xsd:documentation>Symbol zewnętrzny (symbol 
faktury)</xsd:documentation> 
     </xsd:annotation> 
     <xsd:simpleType> 
       <xsd:restriction base="xsd:string"> 
        <xsd:maxLength value="30" /> 
       </xsd:restriction> 
      </xsd:simpleType> 
     </xsd:attribute> 
     <xsd:attribute name="SymbolZewnPierw"> 
     <xsd:annotation>
      <xsd:documentation>Symbol faktury pierwotnej dla korekt.Dla dokumentów 
korygujących wymagane jeżeli nie podano KorektaDoDok_Ref.</xsd:documentation>
     </xsd:annotation>
     <xsd:simpleType> 
       <xsd:restriction base="xsd:string"> 
        <xsd:maxLength value="30" /> 
       </xsd:restriction> 
      </xsd:simpleType> 
     </xsd:attribute> 
     <xsd:attribute name="PlatnKod" use="required"> 
     <xsd:annotation> 
     <xsd:documentation>Sposób płatności</xsd:documentation>
     </xsd:annotation> 
     <xsd:simpleType> 
       <xsd:restriction base="xsd:string"> 
        <xsd:maxLength value="10" /> 
       </xsd:restriction> 
      </xsd:simpleType> 
     </xsd:attribute> 
     <xsd:attribute name="DataWplyw" type="msi:DataFMT" /> 
     <xsd:attribute name="DataWysta" type="msi:DataFMT" /> 
     <xsd:attribute name="DataOpera" type="msi:DataFMT" /> 
     <xsd:attribute name="DataPlatn" type="msi:DataFMT" /> 
     <xsd:attribute name="DataPlatnOpis"> 
      <xsd:simpleType> 
       <xsd:restriction base="xsd:string"> 
        <xsd:maxLength value="100" /> 
       </xsd:restriction> 
      </xsd:simpleType>
```

```
Wersja 1.0 13.06.2014 Strona 50 z 71
    </xsd:attribute>
    <xsd:attribute name="DrukDataPlatnOpis">
       <xsd:annotation>
          <xsd:documentation>Znacznik drukowania opisowego terminu 
płatności</xsd:documentation>
       </xsd:annotation>
       <xsd:simpleType>
         <xsd:restriction base="msi:Byte">
            <xsd:enumeration value="0"/>
            <xsd:enumeration value="1"/>
          </xsd:restriction>
       </xsd:simpleType>
    </xsd:attribute>
     <xsd:attribute name="FmtDrukDataOpera">
       <xsd:annotation>
          <xsd:documentation>Znacznik sposobu drukowania daty operacji 
(sprzedaż) </xsd:documentation>
       </xsd:annotation>
       <xsd:simpleType>
          <xsd:restriction base="msi:Byte">
            <xsd:enumeration value="0"/>
            <xsd:enumeration value="1"/>
          </xsd:restriction>
       </xsd:simpleType>
    </xsd:attribute>
     <xsd:attribute name="VAT_Rok">
       <xsd:annotation>
          <xsd:documentation>Rok rozliczenia VAT</xsd:documentation>
       </xsd:annotation>
       <xsd:simpleType>
         <xsd:restriction base="msi:UInt16">
             <xsd:minInclusive value="1900" />
         </xsd:restriction>
       </xsd:simpleType>
    </xsd:attribute>
    <xsd:attribute name="VAT_Mies">
       <xsd:annotation>
          <xsd:documentation>Miesiąc rozliczenia VAT</xsd:documentation>
       </xsd:annotation>
       <xsd:simpleType>
         <xsd:restriction base="msi:Byte">
             <xsd:minInclusive value="1" />
             <xsd:maxInclusive value="12" /> 
          </xsd:restriction>
       </xsd:simpleType>
    </xsd:attribute>
    <xsd:attribute name="Opis">
      <xsd:simpleType>
       <xsd:restriction base="xsd:string">
        <xsd:maxLength value="1024" />
       </xsd:restriction>
      </xsd:simpleType>
    </xsd:attribute>
     <xsd:attribute name="Stopka">
      <xsd:simpleType>
       <xsd:restriction base="xsd:string">
```

```
Wersja 1.0 13.06.2014 Strona 51 z 71
        <xsd:maxLength value="1024" /> 
       </xsd:restriction> 
      </xsd:simpleType> 
     </xsd:attribute> 
     <xsd:attribute name="KorektaDoDok_Ref"> 
       <xsd:annotation>
          <xsd:documentation>Referencja (unikalny identyfikator) do dokumentu 
korygowanego - sklejenie kolumn wchodzących do klucza głównego tabeli z 
nagłówkami faktur rozdzielanych znakiem '!' - [Rok] ||'!'|| [BID] ||'!'|| [Rejsp_Kod] 
||'!'|| [Faktu_Nrrej].Dla dokumentów korygujących wymagane jeżeli nie podano 
SymboZewnPierw i OkresDokPierw.</xsd:documentation> 
       </xsd:annotation>
      <xsd:simpleType> 
       <xsd:restriction base="xsd:string"> 
        <xsd:maxLength value="30" /> 
       </xsd:restriction> 
      </xsd:simpleType> 
     </xsd:attribute> 
     <xsd:attribute name="KorektaPowod"> 
      <xsd:simpleType> 
       <xsd:restriction base="xsd:string"> 
        <xsd:maxLength value="100" /> 
       </xsd:restriction> 
      </xsd:simpleType> 
     </xsd:attribute> 
     <xsd:attribute name="Waluta"> 
      <xsd:simpleType> 
       <xsd:restriction base="xsd:string"> 
        <xsd:maxLength value="3" /> 
       </xsd:restriction> 
      </xsd:simpleType> 
     </xsd:attribute> 
   <xsd:attribute name="WalutKurs" type="msi:Float" /> 
     <xsd:attribute name="TransUE3Str"> 
       <xsd:annotation> 
         <xsd:documentation>Znacznik transakcji
trójstronnej</xsd:documentation>
       </xsd:annotation>
       <xsd:simpleType> 
          <xsd:restriction base="msi:Byte"> 
            <xsd:enumeration value="0"/> 
            <xsd:enumeration value="1"/> 
          </xsd:restriction> 
       </xsd:simpleType> 
     </xsd:attribute> 
     <xsd:attribute name="OPK"> 
      <xsd:simpleType> 
       <xsd:restriction base="xsd:string"> 
        <xsd:maxLength value="40" /> 
       </xsd:restriction> 
      </xsd:simpleType> 
     </xsd:attribute> 
     <xsd:attribute name="Konto"> 
      <xsd:simpleType> 
       <xsd:restriction base="xsd:string"> 
        <xsd:maxLength value="30" />
```

```
 </xsd:restriction> 
      </xsd:simpleType> 
     </xsd:attribute> 
    <xsd:attribute name="Wprowadzil"> 
      <xsd:simpleType> 
        <xsd:restriction base="xsd:string"> 
         <xsd:maxLength value="65" /> 
        </xsd:restriction> 
      </xsd:simpleType> 
     </xsd:attribute> 
     <xsd:attribute name="Wystawil"> 
      <xsd:simpleType> 
        <xsd:restriction base="xsd:string"> 
         <xsd:maxLength value="65" /> 
        </xsd:restriction> 
      </xsd:simpleType> 
     </xsd:attribute> 
     <xsd:attribute name="Zatwierdzil"> 
      <xsd:simpleType> 
        <xsd:restriction base="xsd:string"> 
         <xsd:maxLength value="65" /> 
        </xsd:restriction> 
      </xsd:simpleType> 
     </xsd:attribute> 
     <xsd:attribute name="NrRach"> 
      <xsd:simpleType> 
        <xsd:restriction base="msi:Char"> 
         <xsd:maxLength value="50" /> 
        </xsd:restriction> 
      </xsd:simpleType> 
     </xsd:attribute> 
     <xsd:attribute name="ZnEdycja"> 
        <xsd:annotation>
          <xsd:documentation>Znacznik czy dokumentu może być edytowany w 
systemie </xsd:documentation>
        </xsd:annotation>
        <xsd:simpleType> 
          <xsd:restriction base="msi:Byte"> 
             <xsd:enumeration value="0"/> 
             <xsd:enumeration value="1"/> 
          </xsd:restriction> 
        </xsd:simpleType> 
     </xsd:attribute> 
     <xsd:attribute name="ZnFiskal"> 
        <xsd:annotation> 
          <xsd:documentation>Znacznik wykonania wydruku na urządzeniu 
fiskalnym (dla paragonów), W przypadku ustawienia wartości różniej od 1 dla innych 
dokumentów (nie paragonów) wartość będzie przestawiania na wartość domyślną 
0</xsd:documentation>
        </xsd:annotation>
        <xsd:simpleType> 
          <xsd:restriction base="msi:Byte"> 
             <xsd:enumeration value="0"/>
```

```
 <xsd:enumeration value="1"/>
```
</xsd:restriction>

```
 </xsd:simpleType>
```

```
 </xsd:attribute>
```

```
 <xsd:attribute name="ZnBezUstawSemafor"> 
   <xsd:annotation>
```
 <xsd:documentation>Znacznik czy w podczas rejestracji dokumentu (przetwarzania komunikatu) ma być ustawiana blokada uniemożliwiająca wystawianie innym użytkownikom (blokada musi być założona albo w momencie rejestrowania dokumentu albo przed rejestrowaniem dokumentu)</xsd:documentation>

</xsd:annotation>

```
 <xsd:simpleType> 
   <xsd:restriction base="msi:Byte"> 
      <xsd:enumeration value="0"/> 
      <xsd:enumeration value="1"/> 
   </xsd:restriction>
```

```
 </xsd:simpleType>
```

```
 </xsd:attribute>
```
<xsd:attribute name="PodpoDataPlatn">

<xsd:annotation>

<xsd:documentation>Sposób podpowiedzi daty płatności dla dokumentu 0 wg daty sprzedaży,1 - wg daty wystawienia, 2 - wg daty wpływu</xsd:documentation>

</xsd:annotation>

<xsd:simpleType>

```
 <xsd:restriction base="msi:Byte"> 
   <xsd:enumeration value="0"/> 
   <xsd:enumeration value="1"/> 
   <xsd:enumeration value="2"/>
```

```
 </xsd:restriction>
```
</xsd:simpleType>

```
 </xsd:attribute>
```
<xsd:attribute name="OpisDataSprzKod">

<xsd:annotation>

 <xsd:documentation>Kod opisu daty sprzedaży: 1 - Data Sprzedaży, 2 - Data wykonania usługi, 3- Data dokonania lub zakończenia dostawy towarów, 4 - Data otrzymania zapłaty, 5 - Data wpł.zaliczki</xsd:documentation>

```
 </xsd:annotation>
```
<xsd:simpleType>

 <xsd:restriction base="msi:Byte"> <xsd:enumeration value="1"/> <xsd:enumeration value="2"/> <xsd:enumeration value="3"/> <xsd:enumeration value="4"/> <xsd:enumeration value="5"/> </xsd:restriction>

 </xsd:simpleType> </xsd:attribute>

</xsd:complexType>

```
Wersja 1.0 13.06.2014 Strona 53 z 71
   <xsd:complexType name="Poz"> 
    <xsd:sequence> 
     <xsd:element minOccurs="3" maxOccurs="3" name="PozDaneKwot" 
type="DaneKwot"> 
     </xsd:element> 
     <xsd:element name="Podzial" type="PozPodzial" maxOccurs="unbounded" 
minOccurs="0"></xsd:element> 
    </xsd:sequence>
```

```
Wersja 1.0 13.06.2014 Strona 54 z 71
    <xsd:attribute name="NrPoz" type="msi:UInt32"> 
      <xsd:annotation> 
       <xsd:documentation>Numer pozycji.</xsd:documentation> 
      </xsd:annotation> 
    </xsd:attribute> 
      <xsd:attribute name="StawkaVAT"> 
        <xsd:annotation> 
           <xsd:documentation>Kod stawki VAT</xsd:documentation> 
        </xsd:annotation> 
        <xsd:simpleType> 
           <xsd:restriction base="xsd:string"> 
             <xsd:minLength value="1"/> 
              <xsd:maxLength value="10"/> 
           </xsd:restriction> 
        </xsd:simpleType> 
      </xsd:attribute> 
    <xsd:attribute name="Opis"> 
      <xsd:simpleType> 
       <xsd:restriction base="xsd:string"> 
        <xsd:maxLength value="560" /> 
       </xsd:restriction> 
      </xsd:simpleType> 
    </xsd:attribute> 
    <xsd:attribute name="JednMiar"> 
      <xsd:simpleType> 
       <xsd:restriction base="xsd:string"> 
        <xsd:maxLength value="10" /> 
       </xsd:restriction> 
      </xsd:simpleType> 
    </xsd:attribute> 
    <xsd:attribute name="Ilosc" type="msi:Float" /> 
    <xsd:attribute name="Cena" type="msi:Float" /> 
    <xsd:attribute name="Rabat" type="msi:Float" /> 
   </xsd:complexType> 
   <xsd:complexType name="PozDodInfo"> 
    <xsd:attribute name="NrPoz" type="msi:UInt32"> 
      <xsd:annotation> 
       <xsd:documentation>Numer pozycji.</xsd:documentation> 
      </xsd:annotation> 
    </xsd:attribute> 
    <xsd:attribute name="PKWIU"> 
      <xsd:simpleType> 
       <xsd:restriction base="xsd:string"> 
        <xsd:maxLength value="14" /> 
       </xsd:restriction> 
      </xsd:simpleType> 
    </xsd:attribute> 
       <xsd:attribute name="DeklVAT"> 
      <xsd:simpleType> 
       <xsd:restriction base="xsd:string"> 
        <xsd:maxLength value="10" /> 
       </xsd:restriction> 
      </xsd:simpleType> 
    </xsd:attribute> 
    <xsd:attribute name="GrpAnal1"> 
      <xsd:simpleType>
```

```
Wersja 1.0 13.06.2014 Strona 55 z 71
       <xsd:restriction base="xsd:string"> 
        <xsd:maxLength value="10" /> 
       </xsd:restriction> 
      </xsd:simpleType> 
    </xsd:attribute> 
    <xsd:attribute name="GrpAnal2"> 
      <xsd:simpleType> 
       <xsd:restriction base="xsd:string"> 
        <xsd:maxLength value="10" /> 
       </xsd:restriction> 
      </xsd:simpleType> 
    </xsd:attribute> 
    <xsd:attribute name="GrpAnal3"> 
      <xsd:simpleType> 
       <xsd:restriction base="xsd:string"> 
        <xsd:maxLength value="10" /> 
       </xsd:restriction> 
      </xsd:simpleType> 
    </xsd:attribute> 
    <xsd:attribute name="GrpAnal4"> 
      <xsd:simpleType> 
       <xsd:restriction base="xsd:string"> 
        <xsd:maxLength value="10" /> 
       </xsd:restriction> 
      </xsd:simpleType> 
    </xsd:attribute> 
    <xsd:attribute name="GrpAnal5"> 
      <xsd:simpleType> 
       <xsd:restriction base="xsd:string"> 
        <xsd:maxLength value="10" /> 
       </xsd:restriction> 
      </xsd:simpleType> 
    </xsd:attribute> 
    <xsd:attribute name="PlacoKod"> 
      <xsd:simpleType> 
       <xsd:restriction base="xsd:string"> 
        <xsd:maxLength value="10" /> 
       </xsd:restriction> 
      </xsd:simpleType> 
    </xsd:attribute> 
    <xsd:attribute name="ZrodlKod"> 
     <xsd:simpleType> 
       <xsd:restriction base="xsd:string"> 
        <xsd:maxLength value="20" /> 
       </xsd:restriction> 
      </xsd:simpleType> 
    </xsd:attribute> 
    <xsd:attribute name="WojewKod"> 
      <xsd:simpleType> 
       <xsd:restriction base="xsd:string"> 
        <xsd:maxLength value="10" /> 
       </xsd:restriction> 
      </xsd:simpleType> 
    </xsd:attribute> 
    <xsd:attribute name="TransRodza"> 
      <xsd:simpleType>
```

```
 <xsd:restriction base="xsd:string"> 
     <xsd:maxLength value="10" /> 
   </xsd:restriction> 
  </xsd:simpleType> 
 </xsd:attribute> 
 <xsd:attribute name="TransWar"> 
  <xsd:simpleType> 
   <xsd:restriction base="xsd:string"> 
     <xsd:maxLength value="10" /> 
   </xsd:restriction> 
  </xsd:simpleType> 
 </xsd:attribute> 
 <xsd:attribute name="TransUERodz"> 
  <xsd:simpleType> 
   <xsd:restriction base="xsd:string"> 
     <xsd:maxLength value="10" /> 
   </xsd:restriction> 
  </xsd:simpleType> 
 </xsd:attribute> 
 <xsd:attribute name="CloTaryfa"> 
  <xsd:simpleType> 
   <xsd:restriction base="xsd:string"> 
     <xsd:maxLength value="10" /> 
   </xsd:restriction> 
  </xsd:simpleType> 
 </xsd:attribute> 
 <xsd:attribute name="DodOpis"> 
  <xsd:simpleType> 
   <xsd:restriction base="xsd:string"> 
     <xsd:maxLength value="254" /> 
   </xsd:restriction> 
  </xsd:simpleType> 
 </xsd:attribute> 
 <xsd:attribute name="MasaNetto" type="msi:Float" /> 
 <xsd:attribute name="SumaOplat" type="msi:Float" /> 
 <xsd:attribute name="MagazKod"> 
  <xsd:simpleType> 
   <xsd:restriction base="xsd:string"> 
     <xsd:maxLength value="10" /> 
   </xsd:restriction> 
  </xsd:simpleType> 
 </xsd:attribute> 
 <xsd:attribute name="KsiegKod"> 
  <xsd:simpleType> 
   <xsd:restriction base="xsd:string"> 
     <xsd:maxLength value="10" /> 
   </xsd:restriction> 
  </xsd:simpleType> 
 </xsd:attribute> 
 <xsd:attribute name="MaterKlasa"> 
  <xsd:simpleType> 
   <xsd:restriction base="xsd:string"> 
     <xsd:maxLength value="10" /> 
   </xsd:restriction> 
  </xsd:simpleType> 
 </xsd:attribute>
```

```
Wersja 1.0 13.06.2014 Strona 57 z 71
     <xsd:attribute name="MaterRodz"> 
      <xsd:simpleType> 
       <xsd:restriction base="xsd:string"> 
         <xsd:maxLength value="10" /> 
       </xsd:restriction> 
      </xsd:simpleType> 
     </xsd:attribute> 
     <xsd:attribute name="IBSKod"> 
      <xsd:simpleType> 
       <xsd:restriction base="xsd:string"> 
         <xsd:maxLength value="10" /> 
       </xsd:restriction> 
      </xsd:simpleType> 
     </xsd:attribute> 
     <xsd:attribute name="ISBT128Kod"> 
      <xsd:simpleType> 
       <xsd:restriction base="xsd:string"> 
        <xsd:maxLength value="10" /> 
       </xsd:restriction> 
      </xsd:simpleType> 
     </xsd:attribute> 
     <xsd:attribute name="PKrewPrzelicz" type="msi:Float" /> 
     <xsd:attribute name="CNTowarKod"> 
      <xsd:simpleType> 
       <xsd:restriction base="xsd:string"> 
        <xsd:maxLength value="8" /> 
       </xsd:restriction> 
      </xsd:simpleType> 
     </xsd:attribute> 
     <xsd:attribute name="IloscUzupJM" type="msi:Float" /> 
     <xsd:attribute name="WartStat" type="msi:Float" /> 
     <xsd:attribute name="InwestZadanie"> 
      <xsd:simpleType> 
       <xsd:restriction base="xsd:string"> 
         <xsd:maxLength value="30" /> 
       </xsd:restriction> 
      </xsd:simpleType> 
     </xsd:attribute> 
</xsd:complexType> 
   <xsd:complexType name="PozPodzial"> 
     <xsd:sequence> 
      <xsd:element minOccurs="3" maxOccurs="3" name="PozDaneKwot" 
type="DaneKwot"> 
      </xsd:element> 
     </xsd:sequence> 
     <xsd:attribute name="Lp" type="msi:UInt32"> 
      <xsd:annotation> 
       <xsd:documentation>Liczba porządkowa.</xsd:documentation>
      </xsd:annotation> 
     </xsd:attribute> 
     <xsd:attribute name="OPK"> 
      <xsd:simpleType> 
       <xsd:restriction base="xsd:string"> 
        <xsd:maxLength value="40" /> 
       </xsd:restriction> 
      </xsd:simpleType>
```

```
 </xsd:attribute> 
     <xsd:attribute name="Konto"> 
      <xsd:simpleType> 
       <xsd:restriction base="xsd:string"> 
        <xsd:maxLength value="30" /> 
       </xsd:restriction> 
      </xsd:simpleType> 
    </xsd:attribute> 
     <xsd:attribute name="Ilosc" type="msi:Float" /> 
     <xsd:attribute name="KsiegKod"> 
      <xsd:simpleType> 
       <xsd:restriction base="xsd:string"> 
        <xsd:maxLength value="10" /> 
       </xsd:restriction> 
      </xsd:simpleType> 
    </xsd:attribute> 
   </xsd:complexType> 
  <xsd:element name="DokSprzZak"> 
   <xsd:annotation> 
   <xsd:documentation>Nagłówek komunikatu</xsd:documentation>
   </xsd:annotation>
   <xsd:complexType> 
    <xsd:sequence> 
      <xsd:element name="Nagl" type="Nagl"/> 
      <xsd:element name="Poz" type="Poz" minOccurs="0" 
maxOccurs="unbounded"></xsd:element> 
       <xsd:element name="PozDodInfo" type="PozDodInfo" minOccurs="0" 
maxOccurs="unbounded"></xsd:element> 
    </xsd:sequence> 
    <xsd:attributeGroup ref="msi:NaglowekKomunikatu" /> 
   </xsd:complexType> 
  </xsd:element> 
</xsd:schema> 
Import dokumentów księgowych
<?xml version="1.0" encoding="utf-8"?> 
<xsd:schema xmlns:msi="http://www.abg.com.pl/MSI_Integracja" 
xmlns="http://www.abg.com.pl/msi" attributeFormDefault="unqualified" 
elementFormDefault="qualified" targetNamespace="http://www.abg.com.pl/msi" 
xmlns:xsd="http://www.w3.org/2001/XMLSchema"> 
  <xsd:import schemaLocation="MSI_XML_Type.xsd" 
namespace="http://www.abg.com.pl/MSI_Integracja" /> 
  <xsd:complexType name="Kartoteka">
   <xsd:attribute name="ZnKrt"> 
   <xsd:annotation>
      <xsd:documentation>Znacznik kartoteki, 1- Kontrahent, 2 – Pracownik, 
Aktualnie '1' </xsd:documentation>
```

```
</xsd:annotation>
 <xsd:simpleType> 
  <xsd:restriction base="msi:UInt32">
```

```
 <xsd:enumeration value="1" />
```

```
 <xsd:enumeration value="2" />
```

```
Wersja 1.0 13.06.2014 Strona 59 z 71
      </xsd:restriction> 
    </xsd:simpleType> 
   </xsd:attribute> 
   <xsd:attribute name="IdKrt"> 
     <xsd:annotation> 
      <xsd:documentation>Identyfikator kartoteki.</xsd:documentation> 
    </xsd:annotation> 
    <xsd:simpleType> 
      <xsd:restriction base="xsd:string"> 
       <xsd:maxLength value="10" /> 
      </xsd:restriction> 
    </xsd:simpleType> 
   </xsd:attribute> 
  </xsd:complexType> 
  <xsd:complexType name="OkresDok"> 
   <xsd:attribute name="Rok"> 
    <xsd:annotation>
     <xsd:documentation>Rok, którego dotyczy dokument. Np. 
2008</xsd:documentation>
    </xsd:annotation> 
    <xsd:simpleType> 
      <xsd:restriction base="msi:UInt16"> 
       <xsd:minInclusive value="1900" /> 
      </xsd:restriction> 
    </xsd:simpleType> 
   </xsd:attribute> 
   <xsd:attribute name="Miesiac"> 
    <xsd:annotation>
      <xsd:documentation>Miesiąc, którego dotyczy dokument.Np. 
5.</xsd:documentation> 
   </xsd:annotation>
    <xsd:simpleType> 
      <xsd:restriction base="msi:Byte"> 
       <xsd:minInclusive value="1" /> 
       <xsd:maxInclusive value="12" /> 
      </xsd:restriction> 
    </xsd:simpleType> 
   </xsd:attribute> 
  </xsd:complexType> 
<xsd:complexType name="DokNag"> 
  <xsd:sequence> 
   <xsd:element minOccurs="0" name="Kartoteka" type="Kartoteka"> 
    <xsd:annotation> 
      <xsd:documentation>Informacje o kartotece której dotyczy dokument 
(kontrahent/pracownik).</xsd:documentation>
   </xsd:annotation>
   </xsd:element> 
   <xsd:element name="Okres" type="OkresDok"> 
   </xsd:element> 
  </xsd:sequence> 
  <xsd:attribute name="SymbolZewn"> 
  <xsd:annotation> 
   <xsd:documentation>Symbol zewnętrzny (symbol faktury)</xsd:documentation> 
  </xsd:annotation>
```

```
 <xsd:simpleType> 
     <xsd:restriction base="xsd:string"> 
      <xsd:maxLength value="50" /> 
     </xsd:restriction> 
   </xsd:simpleType> 
  </xsd:attribute> 
  <xsd:attribute name="SymbolZewnPierw"> 
   <xsd:annotation>
   <xsd:documentation>Symbol faktury pierwotnej dla korekt, dla faktur powtórzona 
wartość z pola SymbolZewn</xsd:documentation>
   </xsd:annotation>
   <xsd:simpleType> 
     <xsd:restriction base="xsd:string"> 
      <xsd:maxLength value="50" /> 
     </xsd:restriction> 
   </xsd:simpleType> 
  </xsd:attribute> 
  <xsd:attribute name="Opis"> 
   <xsd:simpleType> 
     <xsd:restriction base="xsd:string"> 
      <xsd:maxLength value="200" /> 
     </xsd:restriction> 
   </xsd:simpleType> 
  </xsd:attribute> 
  <xsd:attribute name="DataWplyw" type="msi:DataFMT" /> 
  <xsd:attribute name="DataWysta" type="msi:DataFMT" /> 
  <xsd:attribute name="DataOpera" type="msi:DataFMT" /> 
  <xsd:attribute name="DataPlatn" type="msi:DataFMT" /> 
  <xsd:attribute name="RodzajZRD"> 
   <xsd:simpleType> 
      <xsd:restriction base="msi:Byte"> 
        <xsd:enumeration value="0" /> 
        <xsd:enumeration value="1" /> 
        <xsd:enumeration value="2" /> 
        <xsd:enumeration value="3" /> 
        <xsd:enumeration value="4" /> 
        <xsd:enumeration value="5" /> 
        <xsd:enumeration value="6" /> 
        <xsd:enumeration value="7" /> 
        <xsd:enumeration value="8" /> 
       <xsd:enumeration value="9" /> 
       <xsd:enumeration value="10" /> 
        <xsd:enumeration value="11" /> 
      </xsd:restriction> 
   </xsd:simpleType> 
  </xsd:attribute> 
  <xsd:attribute name="RejestrZRD"> 
   <xsd:simpleType> 
     <xsd:restriction base="xsd:string"> 
      <xsd:maxLength value="3" /> 
     </xsd:restriction> 
   </xsd:simpleType> 
  </xsd:attribute> 
</xsd:complexType>
```
Wersja 1.0 13.06.2014 Strona 60 z 71 <xsd:complexType name="DaneKwot">

```
Wersja 1.0 13.06.2014 Strona 61 z 71
   <xsd:attribute name="Rodzaj"> 
    <xsd:annotation> 
      <xsd:documentation>Rodzaj kwoty. (możliwe rejestrowanie 10 kwot od 0 do 9) 
Przykład 0-niezwiązana z rozrachunkiem, 1-związana z rozrachunkiem 
</xsd:documentation>
    </xsd:annotation>
    <xsd:simpleType> 
      <xsd:restriction base="msi:Byte"> 
       <xsd:enumeration value="0" /> 
       <xsd:enumeration value="1" /> 
       <xsd:enumeration value="2" /> 
       <xsd:enumeration value="3" /> 
       <xsd:enumeration value="4" /> 
       <xsd:enumeration value="5" /> 
       <xsd:enumeration value="6" /> 
       <xsd:enumeration value="7" /> 
       <xsd:enumeration value="8" /> 
       <xsd:enumeration value="9" /> 
      </xsd:restriction> 
    </xsd:simpleType> 
   </xsd:attribute> 
   <xsd:attribute name="Kwota" type="msi:Float" /> 
   <xsd:attribute name="KontoWn"> 
    <xsd:annotation> 
      <xsd:documentation>Symbol konta dla księgowania po stronie 
Wn.</xsd:documentation>
   </xsd:annotation>
     <xsd:simpleType> 
      <xsd:restriction base="xsd:string"> 
       <xsd:maxLength value="30" /> 
      </xsd:restriction> 
    </xsd:simpleType> 
   </xsd:attribute> 
   <xsd:attribute name="KontoMa"> 
    <xsd:annotation>
      <xsd:documentation>Symbol konta dla księgowania po stronie 
Ma.</xsd:documentation> 
   </xsd:annotation>
    <xsd:simpleType> 
      <xsd:restriction base="xsd:string"> 
       <xsd:maxLength value="30" /> 
      </xsd:restriction> 
    </xsd:simpleType> 
   </xsd:attribute> 
   </xsd:complexType> 
  <xsd:complexType name="DokPoz"> 
   <xsd:sequence> 
      <xsd:element name="DaneKwot" type="DaneKwot" minOccurs="1" 
maxOccurs="10"> 
      </xsd:element> 
      </xsd:sequence> 
      <xsd:attribute name="NrPoz" type="msi:UInt32"> 
      <xsd:annotation> 
       <xsd:documentation>Numer pozycji</xsd:documentation> 
      </xsd:annotation>
```

```
Wersja 1.0 13.06.2014 Strona 62 z 71
      </xsd:attribute> 
      <xsd:attribute name="SymbolZewn"> 
       <xsd:annotation> 
       <xsd:documentation>Symbol zewnętrzny (symbol 
faktury)</xsd:documentation> 
      </xsd:annotation> 
       <xsd:simpleType> 
       <xsd:restriction base="xsd:string"> 
        <xsd:maxLength value="50" /> 
       </xsd:restriction> 
      </xsd:simpleType> 
      </xsd:attribute> 
      <xsd:attribute name="SymbolZewnPierw"> 
      <xsd:annotation>
       <xsd:documentation>Symbol faktury pierwotnej dla korekt, dla faktur 
powtórzona wartość z pola SymbolZewn</xsd:documentation>
      </xsd:annotation>
       <xsd:simpleType> 
       <xsd:restriction base="xsd:string"> 
        <xsd:maxLength value="50" /> 
       </xsd:restriction> 
      </xsd:simpleType> 
      </xsd:attribute> 
      <xsd:attribute name="TransSymbo"> 
      <xsd:annotation> 
       <xsd:documentation>Symbol transakcji</xsd:documentation> 
       </xsd:annotation> 
       <xsd:simpleType> 
       <xsd:restriction base="xsd:string"> 
        <xsd:maxLength value="50" /> 
       </xsd:restriction> 
      </xsd:simpleType> 
      </xsd:attribute> 
      <xsd:attribute name="DataWplyw" type="msi:DataFMT" /> 
      <xsd:attribute name="DataWysta" type="msi:DataFMT" /> 
      <xsd:attribute name="DataOpera" type="msi:DataFMT" /> 
      <xsd:attribute name="DataPlatn" type="msi:DataFMT" /> 
      <xsd:attribute name="Opis"> 
      <xsd:simpleType> 
       <xsd:restriction base="xsd:string"> 
        <xsd:maxLength value="200" /> 
       </xsd:restriction> 
      </xsd:simpleType> 
      </xsd:attribute> 
      <xsd:attribute name="Kontrahent"> 
      <xsd:annotation> 
       <xsd:documentation>Identyfikator kontrahenta</xsd:documentation> 
      </xsd:annotation> 
      <xsd:simpleType> 
       <xsd:restriction base="xsd:string"> 
        <xsd:maxLength value="10" /> 
       </xsd:restriction> 
      </xsd:simpleType> 
      </xsd:attribute> 
      <xsd:attribute name="Pracownik"> 
      <xsd:annotation>
```

```
 <xsd:documentation>Identyfikator pracownika</xsd:documentation>
      </xsd:annotation>
      <xsd:simpleType>
       <xsd:restriction base="xsd:string">
        <xsd:maxLength value="10" />
       </xsd:restriction>
      </xsd:simpleType>
      </xsd:attribute>
      <xsd:attribute name="Osrodek">
      <xsd:annotation>
       <xsd:documentation>Identyfikator ośrodka.</xsd:documentation>
      </xsd:annotation>
      <xsd:simpleType>
       <xsd:restriction base="xsd:string">
        <xsd:maxLength value="40" />
       </xsd:restriction>
      </xsd:simpleType>
      </xsd:attribute>
      <xsd:attribute name="WojewKod">
      <xsd:annotation>
       <xsd:documentation>Kod kosztu</xsd:documentation>
      </xsd:annotation>
      <xsd:simpleType>
       <xsd:restriction base="xsd:string">
        <xsd:maxLength value="10" />
       </xsd:restriction>
      </xsd:simpleType>
      </xsd:attribute>
   </xsd:complexType>
  <xsd:complexType name="DokumentNVat">
   <xsd:sequence>
    <xsd:element name="DokNagl" type="DokNag">
      <xsd:annotation>
       <xsd:documentation>Nagłówek dokumentu</xsd:documentation>
      </xsd:annotation>
    </xsd:element>
     <xsd:element name="DokPoz" type="DokPoz" minOccurs="1" 
maxOccurs="unbounded">
      <xsd:annotation>
       <xsd:documentation>Pozycje dokumentu.</xsd:documentation>
      </xsd:annotation>
    </xsd:element>
    <xsd:element minOccurs="0" maxOccurs="unbounded" name="DokZewn" 
type="DokZewn">
      <xsd:annotation>
       <xsd:documentation>Dokumenty zewnętrzne.</xsd:documentation>
      </xsd:annotation>
    </xsd:element>
   </xsd:sequence>
  </xsd:complexType>
  <xsd:complexType name="DaneKwotNagl">
   <xsd:attribute name="Rodzaj">
    <xsd:annotation>
```

```
Wersja 1.0 13.06.2014 Strona 64 z 71
      <xsd:documentation>0-Suma Netto, 1-Suma VAT, 2-Suma Brutto, 3-Odch. 
Netto, 4-Odch.VAT, 5-Odch.Brutto</xsd:documentation> 
     </xsd:annotation> 
     <xsd:simpleType> 
      <xsd:restriction base="msi:Byte"> 
       <xsd:enumeration value="0" /> 
       <xsd:enumeration value="1" /> 
       <xsd:enumeration value="2" /> 
       <xsd:enumeration value="3" /> 
       <xsd:enumeration value="4" /> 
       <xsd:enumeration value="5" /> 
      </xsd:restriction> 
     </xsd:simpleType> 
   </xsd:attribute> 
   <xsd:attribute name="Kwota" type="msi:Float" /> 
   <xsd:attribute name="KontoWn"> 
     <xsd:simpleType> 
      <xsd:restriction base="xsd:string"> 
       <xsd:maxLength value="30" /> 
      </xsd:restriction> 
     </xsd:simpleType> 
   </xsd:attribute> 
   <xsd:attribute name="KontoMa"> 
     <xsd:simpleType> 
      <xsd:restriction base="xsd:string"> 
       <xsd:maxLength value="30" /> 
      </xsd:restriction> 
     </xsd:simpleType> 
   </xsd:attribute> 
  </xsd:complexType> 
  <xsd:complexType name="DaneKwotPoz"> 
   <xsd:attribute name="Rodzaj"> 
     <xsd:annotation> 
      <xsd:documentation>0-Netto, 1-VAT, 2-Brutto</xsd:documentation> 
     </xsd:annotation> 
     <xsd:simpleType> 
      <xsd:restriction base="msi:Byte"> 
       <xsd:enumeration value="0" /> 
       <xsd:enumeration value="1" /> 
       <xsd:enumeration value="2" /> 
      </xsd:restriction> 
     </xsd:simpleType> 
   </xsd:attribute> 
   <xsd:attribute name="Kwota" type="msi:Float" /> 
   <xsd:attribute name="KontoWn"> 
     <xsd:simpleType> 
      <xsd:restriction base="xsd:string"> 
       <xsd:maxLength value="30" /> 
      </xsd:restriction> 
     </xsd:simpleType> 
   </xsd:attribute> 
   <xsd:attribute name="KontoMa"> 
     <xsd:simpleType> 
      <xsd:restriction base="xsd:string"> 
       <xsd:maxLength value="30" />
```
Wersja 1.0 13.06.2014 Strona 65 z 71 </xsd:restriction> </xsd:simpleType> </xsd:attribute> </xsd:complexType> <xsd:complexType name="Klient"> <xsd:attribute name="Rodzaj"> <xsd:annotation> <xsd:documentation>0-Nabywca, 1-Płatnik, 2- Sprzedawca</xsd:documentation> </xsd:annotation> <xsd:simpleType> <xsd:restriction base="msi:Byte"> <xsd:enumeration value="0" /> <xsd:enumeration value="1" /> <xsd:enumeration value="2" /> </xsd:restriction> </xsd:simpleType> </xsd:attribute> <xsd:attribute name="ZnKrt"> <xsd:annotation> <xsd:documentation>1-kontrahent, 2-Pracownik, 4-Inny (gotówkowy)</xsd:documentation> </xsd:annotation> <xsd:simpleType> <xsd:restriction base="msi:Byte"> <xsd:enumeration value="1" /> <xsd:enumeration value="2" /> <xsd:enumeration value="4" /> </xsd:restriction> </xsd:simpleType> </xsd:attribute> <xsd:attribute name="IdKrt"> <xsd:simpleType> <xsd:restriction base="xsd:string"> <xsd:maxLength value="10" /> </xsd:restriction> </xsd:simpleType> </xsd:attribute> <xsd:attribute name="Nazwa"> <xsd:simpleType> <xsd:restriction base="xsd:string"> <xsd:maxLength value="200" /> </xsd:restriction> </xsd:simpleType> </xsd:attribute> <xsd:attribute name="KrajKod"> <xsd:simpleType> <xsd:restriction base="xsd:string"> <xsd:maxLength value="10" /> </xsd:restriction> </xsd:simpleType> </xsd:attribute> <xsd:attribute name="KodPoczt"> <xsd:simpleType> <xsd:restriction base="xsd:string">

```
 <xsd:maxLength value="16" /> 
     </xsd:restriction> 
   </xsd:simpleType> 
  </xsd:attribute> 
  <xsd:attribute name="Poczta"> 
   <xsd:simpleType> 
     <xsd:restriction base="xsd:string"> 
      <xsd:maxLength value="50" /> 
     </xsd:restriction> 
   </xsd:simpleType> 
  </xsd:attribute> 
  <xsd:attribute name="Miejscowosc"> 
   <xsd:simpleType> 
     <xsd:restriction base="xsd:string"> 
      <xsd:maxLength value="50" /> 
     </xsd:restriction> 
   </xsd:simpleType> 
  </xsd:attribute> 
  <xsd:attribute name="UlicaNr"> 
   <xsd:simpleType> 
     <xsd:restriction base="xsd:string"> 
      <xsd:maxLength value="50" /> 
     </xsd:restriction> 
   </xsd:simpleType> 
  </xsd:attribute> 
  <xsd:attribute name="NIP"> 
   <xsd:simpleType> 
     <xsd:restriction base="xsd:string"> 
      <xsd:maxLength value="20" /> 
     </xsd:restriction> 
   </xsd:simpleType> 
  </xsd:attribute> 
  <xsd:attribute name="PESEL"> 
   <xsd:simpleType> 
     <xsd:restriction base="xsd:string"> 
      <xsd:maxLength value="11" /> 
     </xsd:restriction> 
   </xsd:simpleType> 
  </xsd:attribute> 
  <xsd:attribute name="REGON"> 
   <xsd:simpleType> 
     <xsd:restriction base="xsd:string"> 
      <xsd:maxLength value="20" /> 
     </xsd:restriction> 
   </xsd:simpleType> 
  </xsd:attribute> 
 </xsd:complexType>
```

```
 <xsd:complexType name="DokVATNagl"> 
  <xsd:sequence> 
   <xsd:element minOccurs="1" maxOccurs="2" name="Klient" type="Klient"> 
    <xsd:annotation>
      <xsd:documentation>Dla faktur zakupu element występuje raz z rodzajem
```
ustawionym na 2. Dla faktur sprzedaży element występuje 2 razy: raz z rodzajem 0 (nabywca) drugi raz z rodzajem 1 (płatnik) </xsd:documentation>

</xsd:annotation>

```
Wersja 1.0 13.06.2014 Strona 67 z 71
      </xsd:element> 
      <xsd:element minOccurs="6" maxOccurs="6" name="DaneKwotNagl" 
type="DaneKwotNagl"> 
      </xsd:element> 
      <xsd:element name="Okres" type="OkresDok"> 
      </xsd:element> 
     </xsd:sequence> 
     <xsd:attribute name="SymbolZewn"> 
     <xsd:annotation> 
      <xsd:documentation>Symbol zewnętrzny (symbol 
faktury)</xsd:documentation> 
     </xsd:annotation> 
     <xsd:simpleType> 
       <xsd:restriction base="xsd:string"> 
        <xsd:maxLength value="50" /> 
       </xsd:restriction> 
      </xsd:simpleType> 
     </xsd:attribute> 
     <xsd:attribute name="SymbolZewnPierw"> 
     <xsd:annotation>
      <xsd:documentation>Symbol faktury pierwotnej dla korekt, dla faktur 
powtórzona wartość z pola SymbolZewn</xsd:documentation>
    </xsd:annotation>
     <xsd:simpleType> 
       <xsd:restriction base="xsd:string"> 
        <xsd:maxLength value="50" /> 
       </xsd:restriction> 
      </xsd:simpleType> 
     </xsd:attribute> 
     <xsd:attribute name="TransSymbo"> 
     <xsd:annotation> 
      <xsd:documentation>Symbol transakcji</xsd:documentation> 
     </xsd:annotation> 
     <xsd:simpleType> 
       <xsd:restriction base="xsd:string"> 
        <xsd:maxLength value="50" /> 
       </xsd:restriction> 
      </xsd:simpleType> 
     </xsd:attribute> 
     <xsd:attribute name="Opis"> 
      <xsd:simpleType> 
       <xsd:restriction base="xsd:string"> 
        <xsd:maxLength value="200" /> 
       </xsd:restriction> 
      </xsd:simpleType> 
     </xsd:attribute> 
     <xsd:attribute name="DataWplyw" type="msi:DataFMT" /> 
     <xsd:attribute name="DataWysta" type="msi:DataFMT" /> 
     <xsd:attribute name="DataOpera" type="msi:DataFMT" /> 
     <xsd:attribute name="DataPlatn" type="msi:DataFMT" /> 
      <xsd:attribute name="VAT_Rok"> 
        <xsd:annotation> 
           <xsd:documentation>Rok rozliczenia VAT</xsd:documentation> 
        </xsd:annotation> 
        <xsd:simpleType> 
           <xsd:restriction base="msi:UInt16">
```

```
Wersja 1.0 13.06.2014 Strona 68 z 71
               <xsd:minInclusive value="1900" /> 
           </xsd:restriction> 
         </xsd:simpleType> 
      </xsd:attribute> 
      <xsd:attribute name="VAT_Mies"> 
         <xsd:annotation> 
          <xsd:documentation>Miesiąc rozliczenia VAT</xsd:documentation> 
        </xsd:annotation> 
         <xsd:simpleType> 
           <xsd:restriction base="msi:Byte"> 
               <xsd:minInclusive value="1" /> 
               <xsd:maxInclusive value="12" /> 
           </xsd:restriction> 
         </xsd:simpleType> 
      </xsd:attribute> 
  <xsd:attribute name="RodzajZRD"> 
   <xsd:simpleType> 
      <xsd:restriction base="msi:Byte"> 
       <xsd:enumeration value="0" /> 
       <xsd:enumeration value="1" /> 
       <xsd:enumeration value="2" /> 
       <xsd:enumeration value="3" /> 
       <xsd:enumeration value="4" /> 
       <xsd:enumeration value="5" /> 
       <xsd:enumeration value="6" /> 
       <xsd:enumeration value="7" /> 
       <xsd:enumeration value="8" /> 
       <xsd:enumeration value="9" /> 
       <xsd:enumeration value="10" /> 
       <xsd:enumeration value="11" /> 
      </xsd:restriction> 
   </xsd:simpleType> 
  </xsd:attribute> 
     <xsd:attribute name="RejestrZRD"> 
      <xsd:annotation> 
       <xsd:documentation>Rejestr dokumentów źródłowych. 
RA1</xsd:documentation>
      </xsd:annotation> 
      <xsd:simpleType> 
       <xsd:restriction base="xsd:string"> 
        <xsd:maxLength value="3" /> 
       </xsd:restriction> 
      </xsd:simpleType> 
     </xsd:attribute> 
   </xsd:complexType> 
   <xsd:complexType name="DokVATPoz"> 
     <xsd:sequence> 
      <xsd:element minOccurs="3" maxOccurs="3" name="DaneKwotPoz" 
type="DaneKwotPoz"> 
      </xsd:element> 
     </xsd:sequence> 
     <xsd:attribute name="NrPoz" type="msi:UInt32"> 
      <xsd:annotation> 
       <xsd:documentation>Numer pozycji.</xsd:documentation> 
      </xsd:annotation>
```

```
Wersja 1.0 13.06.2014 Strona 69 z 71
    </xsd:attribute>
     <xsd:attribute name="StawkaVAT">
        <xsd:annotation>
           <xsd:documentation>Kod stawki VAT</xsd:documentation>
        </xsd:annotation>
        <xsd:simpleType>
          <xsd:restriction base="xsd:string">
             <xsd:minLength value="1"/>
             <xsd:maxLength value="10"/>
          </xsd:restriction>
        </xsd:simpleType>
     </xsd:attribute>
     <xsd:attribute name="DeklaracjaVAT">
        <xsd:annotation>
         <xsd:documentation>Kod deklaracji VAT</xsd:documentation>
        </xsd:annotation>
        <xsd:simpleType>
          <xsd:restriction base="xsd:string">
             <xsd:minLength value="1"/>
             <xsd:maxLength value="10"/>
          </xsd:restriction>
        </xsd:simpleType>
     </xsd:attribute>
    <xsd:attribute name="Opis">
     <xsd:simpleType>
       <xsd:restriction base="xsd:string">
        <xsd:maxLength value="40" />
       </xsd:restriction>
     </xsd:simpleType>
    </xsd:attribute>
    <xsd:attribute name="Osrodek">
     <xsd:annotation>
       <xsd:documentation>Identyfikator ośrodka.</xsd:documentation>
     </xsd:annotation>
     <xsd:simpleType>
       <xsd:restriction base="xsd:string">
        <xsd:maxLength value="40" />
       </xsd:restriction>
     </xsd:simpleType>
    </xsd:attribute>
    <xsd:attribute name="WojewKod">
     <xsd:annotation>
       <xsd:documentation>Kod kosztu.</xsd:documentation>
     </xsd:annotation>
     <xsd:simpleType>
       <xsd:restriction base="xsd:string">
        <xsd:maxLength value="10" />
       </xsd:restriction>
     </xsd:simpleType>
    </xsd:attribute>
   </xsd:complexType>
   <xsd:complexType name="DokZewn" >
     <xsd:attribute name="Nazwa" use="required">
        <xsd:annotation/>
        <xsd:simpleType>
          <xsd:restriction base="msi:Char">
```

```
Wersja 1.0 13.06.2014 Strona 70 z 71
             <xsd:minLength value="1"/> 
             <xsd:maxLength value="50"/> 
          </xsd:restriction> 
        </xsd:simpleType> 
     </xsd:attribute> 
     <xsd:attribute name="Sciezka" use="required"> 
        <xsd:annotation/> 
        <xsd:simpleType> 
          <xsd:restriction base="msi:Char"> 
             <xsd:minLength value="1"/> 
             <xsd:maxLength value="254"/> 
          </xsd:restriction> 
        </xsd:simpleType> 
     </xsd:attribute> 
   </xsd:complexType> 
  <xsd:complexType name="DokumVAT"> 
   <xsd:sequence> 
    <xsd:element name="DokVATNagl" type="DokVATNagl"> 
     <xsd:annotation> 
       <xsd:documentation>Nagłówek dokumentu 
vatowskiego</xsd:documentation> 
     </xsd:annotation> 
    </xsd:element> 
    <xsd:element maxOccurs="unbounded" name="DokVATPoz" 
type="DokVATPoz"> 
     <xsd:annotation> 
       <xsd:documentation>Pozycje dokumentu.</xsd:documentation> 
     </xsd:annotation> 
    </xsd:element> 
    <xsd:element minOccurs="0" maxOccurs="unbounded" name="DokZewn" 
type="DokZewn"> 
     <xsd:annotation> 
       <xsd:documentation>Dokumenty zewnętrzne.</xsd:documentation>
     </xsd:annotation> 
    </xsd:element> 
   </xsd:sequence> 
  </xsd:complexType> 
  <xsd:element block="" final="" name="DokumentyKSG"> 
   <xsd:annotation> 
   <xsd:documentation>Nagłówek komunikatu</xsd:documentation>
   </xsd:annotation> 
   <xsd:complexType> 
    <xsd:sequence> 
     <xsd:element minOccurs="0" maxOccurs="unbounded" name="Dokum" 
type="DokumentNVat"> 
       <xsd:annotation> 
       <xsd:documentation>Dokument nie związany z VAT</xsd:documentation>
       </xsd:annotation> 
     </xsd:element> 
     <xsd:element minOccurs="0" maxOccurs="unbounded" name="DokumVAT" 
type="DokumVAT"> 
       <xsd:annotation> 
        <xsd:documentation>Dokument związany z VAT</xsd:documentation>
       </xsd:annotation>
```

```
 </xsd:element>
    </xsd:sequence>
    <xsd:attributeGroup ref="msi:NaglowekKomunikatu" />
   </xsd:complexType>
  </xsd:element>
</xsd:schema>
```